### Which one of these is computer software?

- 1. Monitor
- 2. Windows
- 3. System case
- 4- Scanner

### Which one of these is computer software?

- 1. Monitor
- 2. Windows
- 3. System case
- 4- Scanner

### Which one of these is application software?

- 1. Graphics card
- 2. Word processing
- 3. Central Processing Unit (CPU)
- 4. Hard Disk

### Which one of these is application software?

- 1. Graphics card
- 2. Word processing
- 3. Central Processing Unit (CPU)
- 4. Hard Disk

## Which of these computer types is the fastest at performing computer calculation?

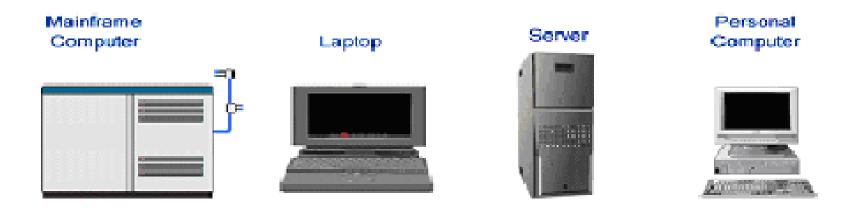

## Which of these computer types is the fastest at performing computer calculation?

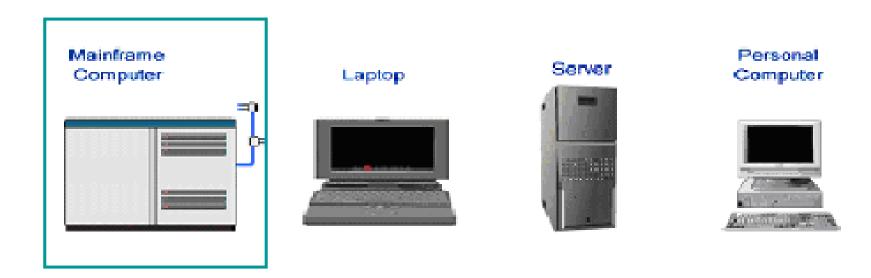

#### Which of these computer types is the most powerful?

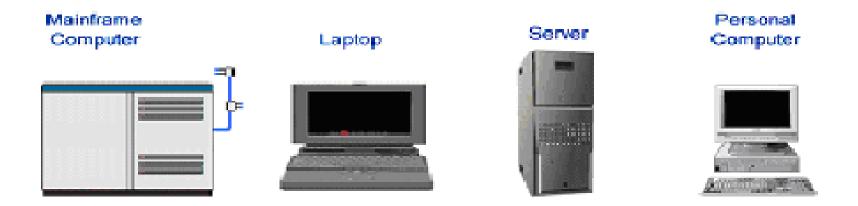

#### Which of these computer types is the most powerful?

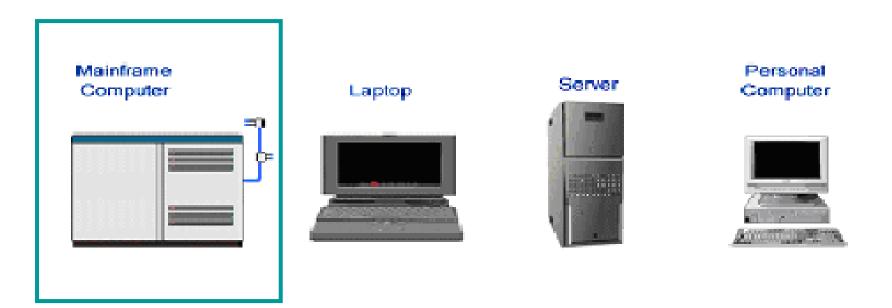

- 1. Which one of the following statement
- 2. is true about ROM (read-only memory):

- 1) It is wiped clean when you switch off the computer.
- 2) It stores the computer's operating system.
- 3) It cannot be modified by the user.
- 4) It is loaded from your hard disk when you switch on the computer.

- 1. Which one of the following statement
- 2. is true about ROM (read-only memory):

- 1) It is wiped clean when you switch off the computer.
- 2) It stores the computer's operating system.
- 3) It cannot be modified by the user.
- 4) It is loaded from your hard disk when you switch on the computer.

## Which one of these types of computer memory is permanent and unchanging?

- 1. Random Access Memory.
- 2. Working Memory.
- 3. Virtual Memory.
- 4. Read-Only Memory

## Which one of these types of computer memory is permanent and unchanging?

- 1. Random Access Memory.
- 2. Working Memory.
- 3. Virtual Memory.
- 4. Read-Only Memory

## Drag each of statement to below the type of the computer memory it describes.

RAM

The Operating System is loaded into this when the PC is switched on.

> The contents of this are fixed during the manufacture of the PC.

ROM

The contents of this disappear when the PC is switched off.

The contents of this change constantly as the PC is used.

You cannot write to this type of memory.

## Drag each of statement to below the type of the computer memory it describes.

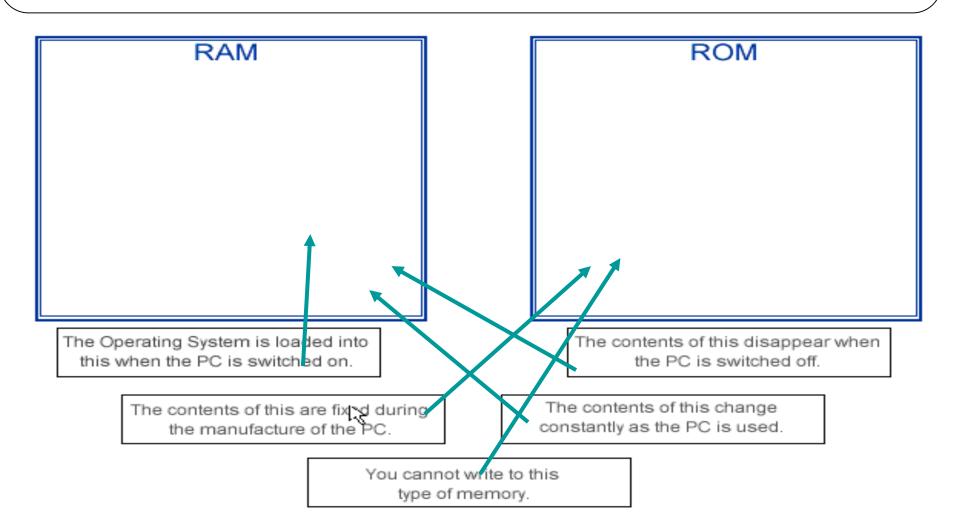

#### the speed of a computer CPU can be measured in:

- 1. Megabytes Gigabytes
- 2. Megahertz Gigahertz
- 3. Megawatts Gigawatts
- 4. Megacycles Giga cycles

#### the speed of a computer CPU can be measured in:

- 1. Megabytes Gigabytes
- 2. Megahertz Gigahertz
- 3. Megawatts Gigawatts
- 4. Megacycles Giga cycles

- 1. Using windows, a mouse and icons to operate a PC.
- 2. Visual online help provided with a software application.
- 3. Software designed to produce technical diagrams.
- 4. Using a series of typed commands to operate a PC.

- 1. <u>Using windows, a mouse and icons</u> to operate a PC.
- 2. Visual online help provided with a software application.
- 3. Software designed to produce technical diagrams.
- 4. Using a series of typed commands to operate a PC.

- 1. A graphics package for technical illustration.
- 2. Typing in commands to operate a PC.
- 3. A system using windows, pointer and icons to operate a computer.
- 4. Providing graphical online help to assist a computer user.

- 1. A graphics package for technical illustration.
- 2. Typing in commands to operate a PC.
- 3. A system using windows, pointer and icons to operate a computer.
- 4. Providing graphical online help to assist a computer user.

#### Sort these units of data by increasing order of size

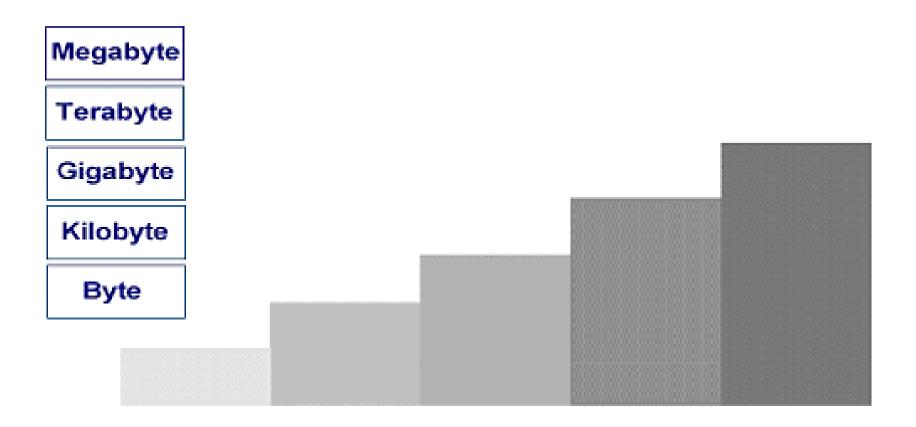

#### Sort these units of data by increasing order of size

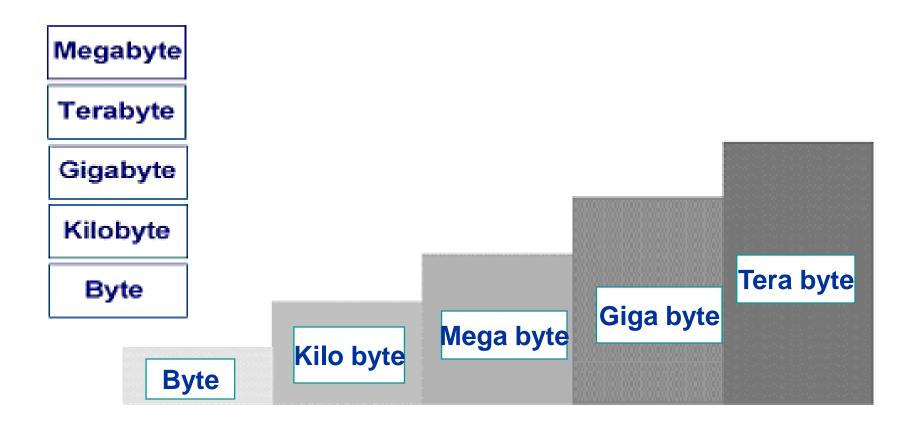

Use click and drag to sort these unit of data by size, with the LARGEST stored at the bottom. If necessary you can click on a label to restore it to its original position

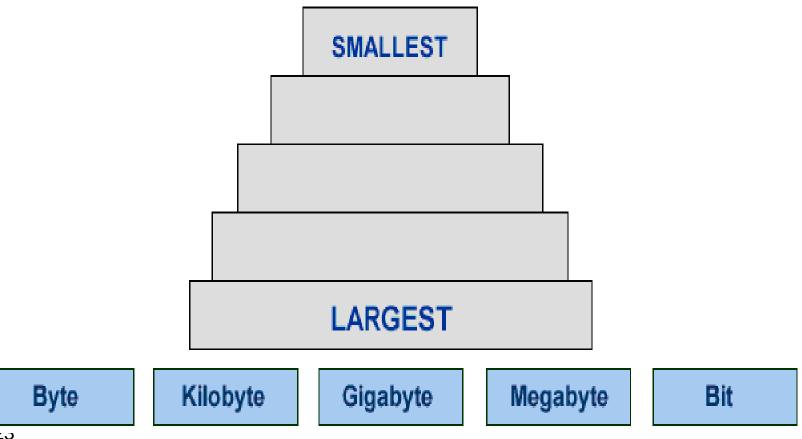

Use click and drag to sort these unit of data by size, with the LARGEST stored at the bottom. If necessary you can click on a label to restore it to its original position

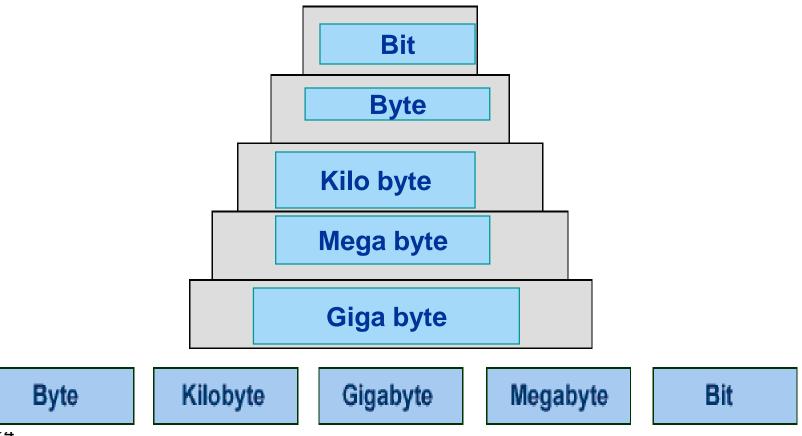

- 1. Disks are automatically formatted when you save a file.
- 2. A used floppy disk cannot be reformatted.
- Unformatted disks need operating system data written to them before they can store files.
- 4. A full format does not erase data your disk.

- 1. Disks are automatically formatted when you save a file.
- 2. A used floppy disk cannot be reformatted.
- 3. <u>Unformatted disks need operating system</u> data written to them before they can store files.
- 4. A full format does not erase data your disk.

- 1. All operating systems format disks in the same way.
- 2. You can't format a disk if it's been formatted already.
- 3. A pre-formatted disk can be used immediately to store data.
- 4. You should regularly format floppy disks.

- 1. All operating systems format disks in the same way.
- 2. You can't format a disk if it's been formatted already.
- 3. A pre-formatted disk can be used immediately to store data.
- 4. You should regularly format floppy disks.

#### Drag these statements into the correct boxes:

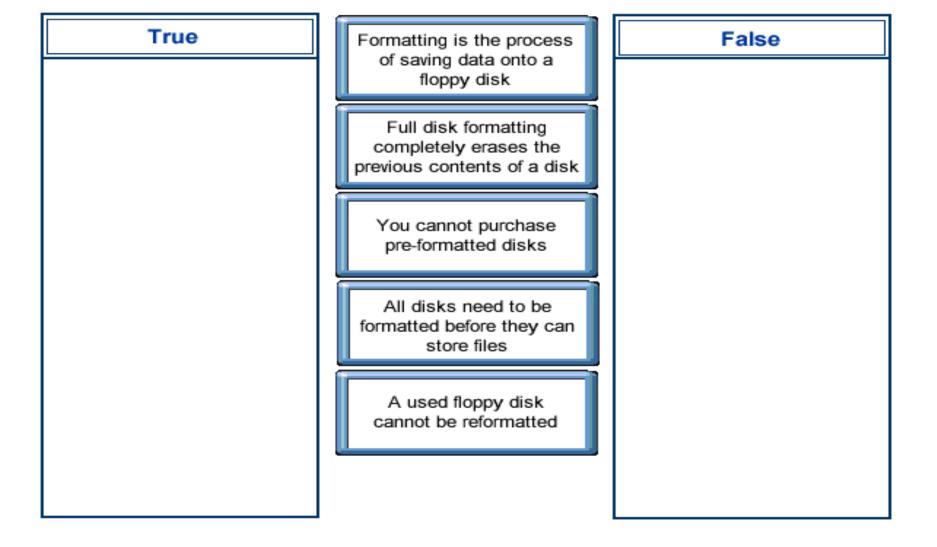

#### Drag these statements into the correct boxes:

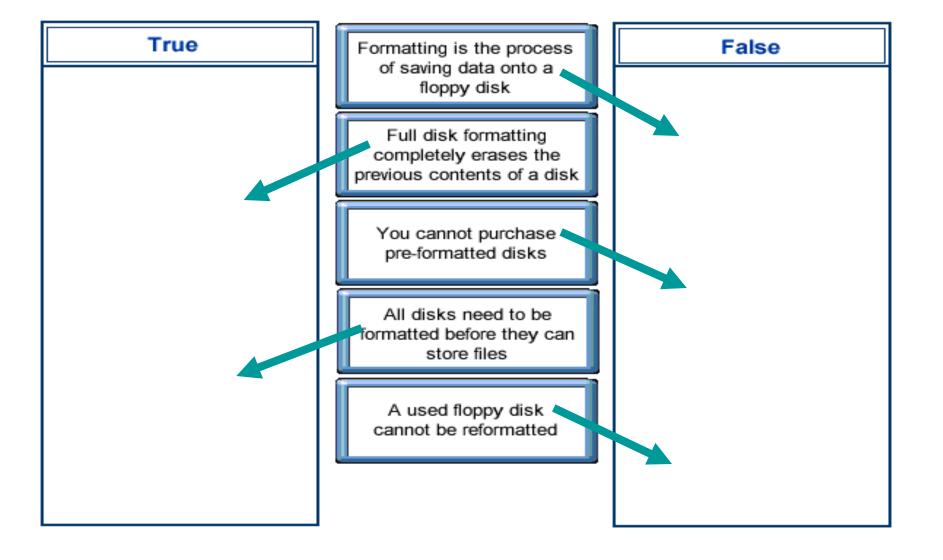

## Which one of these stages of software development is the first to be completed

- 1. Design
- 2. Analysis
- 3. Programming
- 4. Testing

## Which one of these stages of software development is the first to be completed

- 1. Design
- 2. Analysis
- 3. Programming
- 4. Testing

## Which one of these stages of software development is the last to be completed

- 1. Design
- 2. Analysis
- 3. Programming
- 4. Testing

## Which one of these stages of software development is the last to be completed

- 1. Design
- 2. Analysis
- 3. Programming
- 4. Testing

# Drag each of the stage of development into logical order

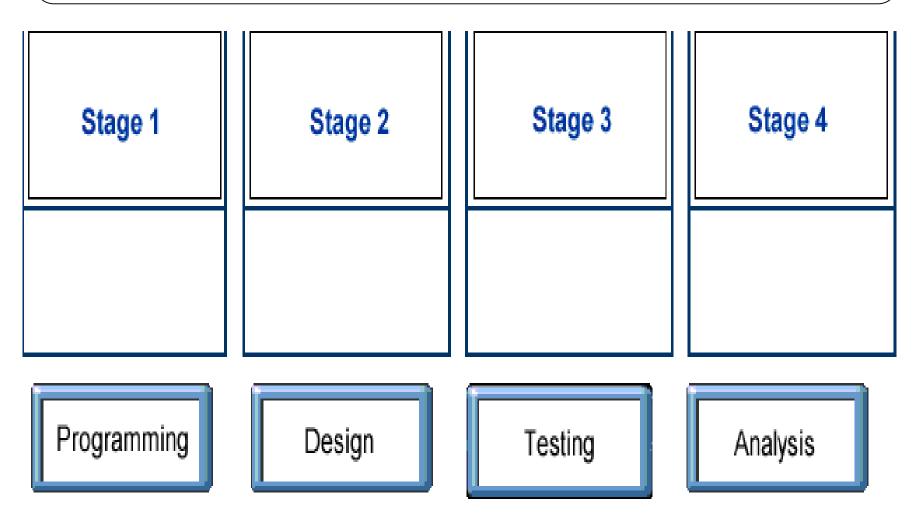

# Drag each of the stage of development into logical order

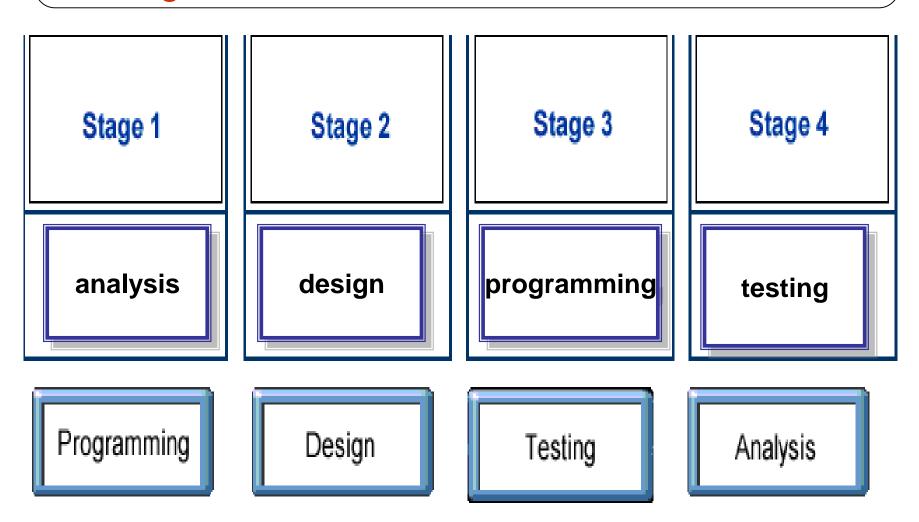

# Which two of the following have a significant influence on the speed at which a computer performs?

- 1. Installing new application.
- 2. Clearing all the unwanted files off a hard disk.
- 3. Installing a smaller monitor.
- 4. Increasing the amount of RAM.
- 5. Adding a CD-ROM drive

# Which two of the following have a significant influence on the speed at which a computer performs?

- 1. Installing new application.
- 2. Clearing all the unwanted files off a hard disk.
- Installing a smaller monitor.
- 4. Increasing the amount of RAM.
- 5. Adding a CD-ROM drive

### Which one of the following does not influence the performance of a computer?

- 1. The amount of free space on the PC's hard disk.
- 2. The amount of main memory (RAM) that is installed.
- 3. The used of a trackball rather than a mouse.
- 4. The type of graphics card that is installed.

### Which one of the following does not influence the performance of a computer?

- 1. The amount of free space on the PC's hard disk.
- 2. The amount of main memory (RAM) that is installed.
- 3. The used of a trackball rather than a mouse.
- 4. The type of graphics card that is installed.

## Which two of the following devices can be used to input data to a computer?

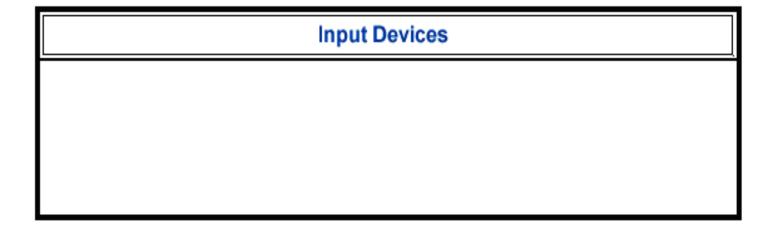

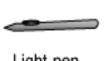

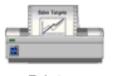

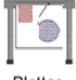

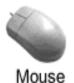

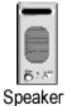

Light pen

Printer

Plotter

## Which two of the following devices can be used to input data to a computer?

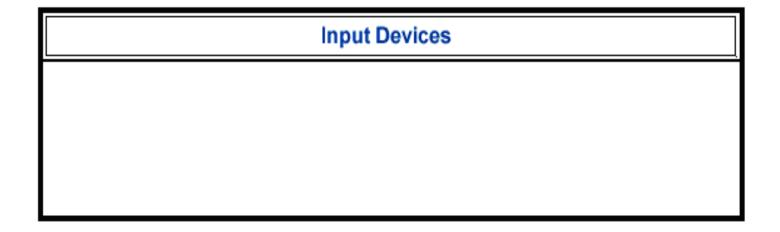

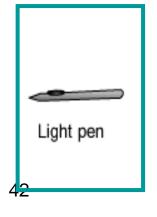

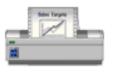

Printer

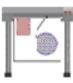

Plotter

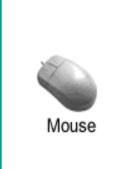

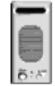

Speaker

# Which one of the following devices can be used to output data to a computer?

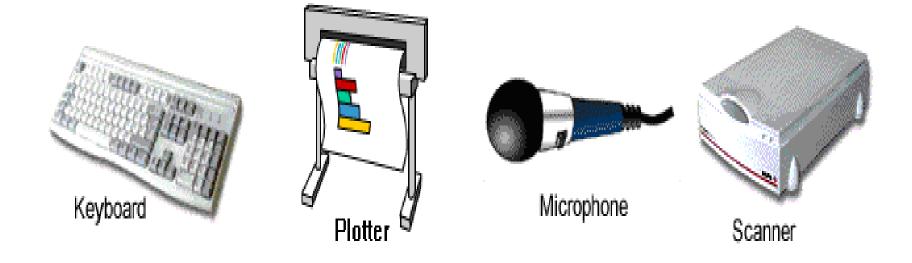

# Which one of the following devices can be used to output data to a computer?

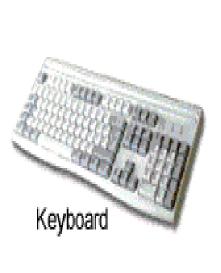

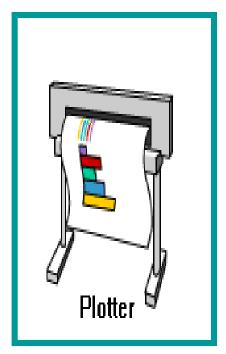

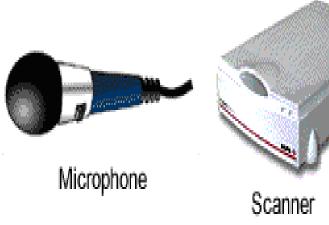

## Which one of the following devices can be used to output and input data

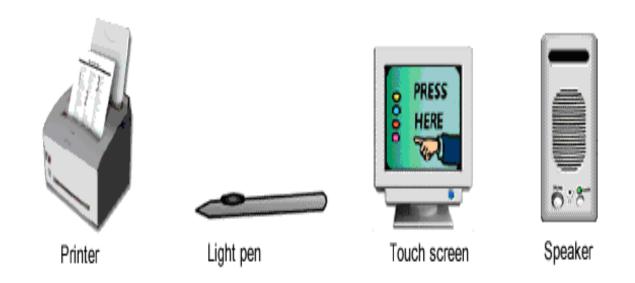

## Which one of the following devices can be used to output and input data

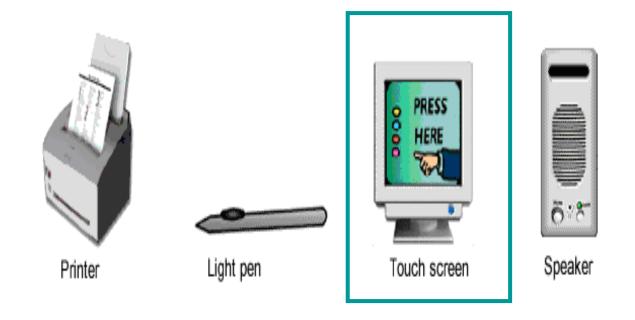

Drag each graphic into the box containing its description.

If necessary you can click on a label to restore it to its original position.

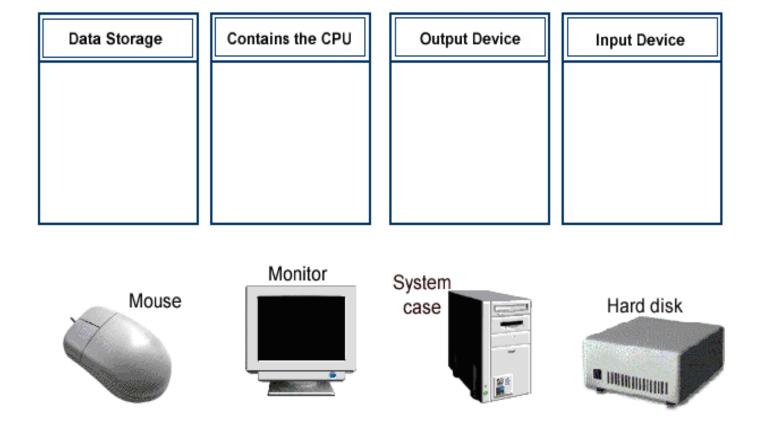

Drag each graphic into the box containing its description.

If necessary you can click on a label to restore it to its original position.

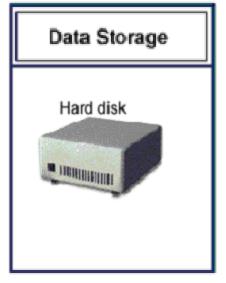

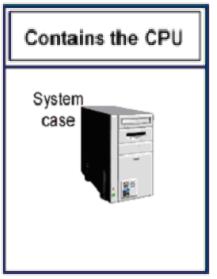

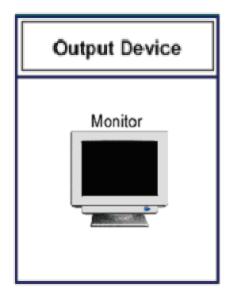

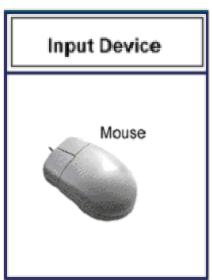

Match each media type to the backup situation for which it is most appropriate. If necessary you can click on a label to restore it to its original position.

Very cheap means of backing up 1 Mb of text files Archiving 1.8Gb of graphic files that are not currently needed.

Backing up 1.8Gb of files you are currently working on.

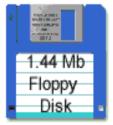

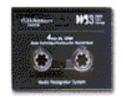

2Gb Back-up Tape

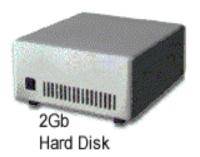

Match each media type to the backup situation for which it is most appropriate. If necessary you can click on a label to restore it to its original position.

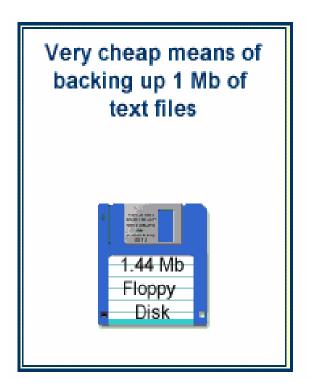

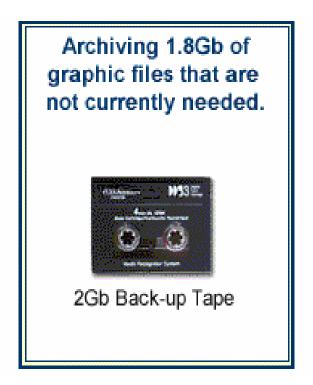

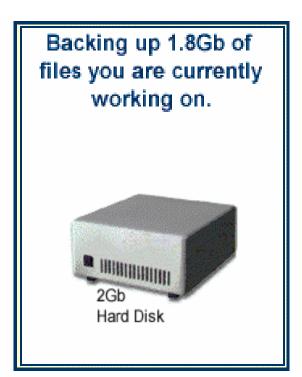

### Match each media type to the backup situation for which it is most appropriate.

Archiving personnel records.

Backing up a text file.

Storing 1.5Gb of work in progress.

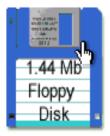

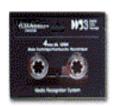

2Gb Back-up Tape

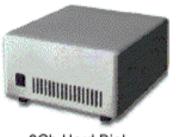

2Gb Hard Disk

### Match each media type to the backup situation for which it is most appropriate.

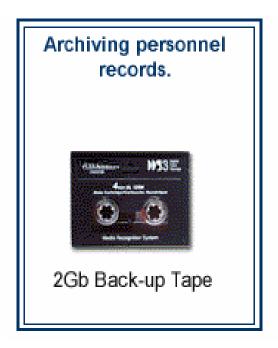

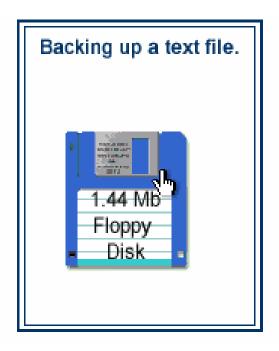

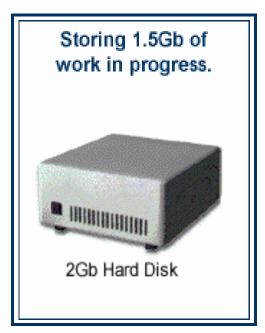

### Which one of these types of storage provides the fastest access to data?

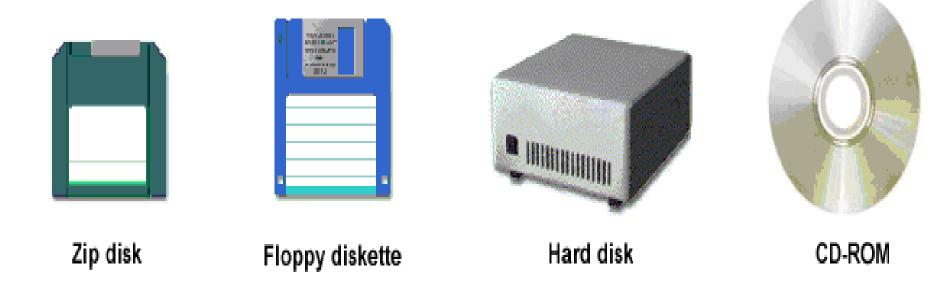

### Which one of these types of storage provides the fastest access to data?

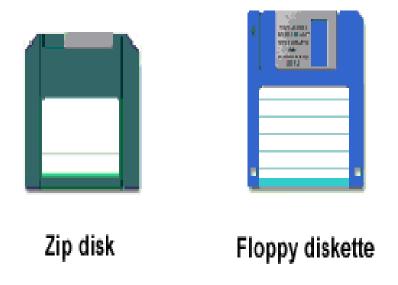

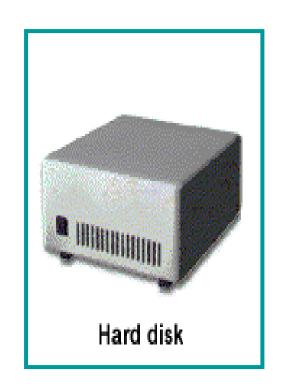

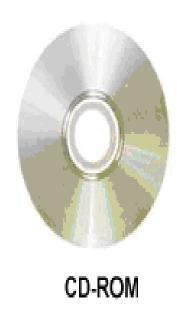

# 1. Which two of these are operating systems?

- 1. Linux
- 2. Mac OS
- 3. Outlook
- 4. Internet Explorer
- 5. Google

# 1. Which two of these are operating systems?

- 1. Linux
- 2. Mac OS
- 3. Outlook
- 4. Internet Explorer
- 5. Google

### Which two of these are operating systems?

- 1. Windows
- 2. Netscape Navigator
- 3. Yahoo!
- 4. Linux
- 5. Outlook

### Which two of these are operating systems?

- 1. Windows
- 2. Netscape Navigator
- 3. Yahoo!
- 4. Linux
- 5. Outlook

# Which one of the statements correctly completes the following sentence? A computer's operating system:

- 1. is the last program to load when you start the computer.
- 2. does not control devices connected to the PC.
- 3. is not necessary on high-powered personal computers.
- 4. instructs the screen to display data entered with the keyboard.

# Which one of the statements correctly completes the following sentence?

#### A computer's operating system:

- 1. is the last program to load when you start the computer.
- 2. does not control devices connected to the PC.
- 3. is not necessary on high-powered personal computers.
- 4. <u>instructs the screen to display data entered</u> with the keyboard.

# Which one of the statements correctly completes the following sentence? A computer's operating system:

- 1. does not control devices such as printers that are connected to the PC.
- 2. is the hardware the computer uses to run software.
- 3. is not necessary on some very powerful personal computers.
- 4. enable ALL the other programs to run.

# Which one of the statements correctly completes the following sentence? A computer's operating system:

- 1. does not control devices such as printers that are connected to the PC.
- 2. is the hardware the computer uses to run software.
- 3. is not necessary on some very powerful personal computers.
- 4. enable ALL the other programs to run.

## Which of the following enable a computer to run applications?

- 1. Word Processing Software
- 2. Operating System Software
- 3. Database Software
- 4. Desktop Publishing Software

## Which of the following enable a computer to run applications?

- 1. Word Processing Software
- 2. Operating System Software
- 3. Database Software
- 4. Desktop Publishing Software

### Which one of the statements about computer applications is true?

- 1. The same version of an application will work on any type of computer.
- 2. The control devices such as printers and scanners that are attached to the PC.
- 3. They enable users to carry out specific tasks word Processing.
- 4. They are the only programs that you need to use a PC.

### Which one of the statements about computer applications is true?

- 1. The same version of an application will work on any type of computer.
- 2. The control devices such as printers and scanners that are attached to the PC.
- 3. They enable users to carry out specific tasks word Processing.
- 4. They are the only programs that you need to use a PC.

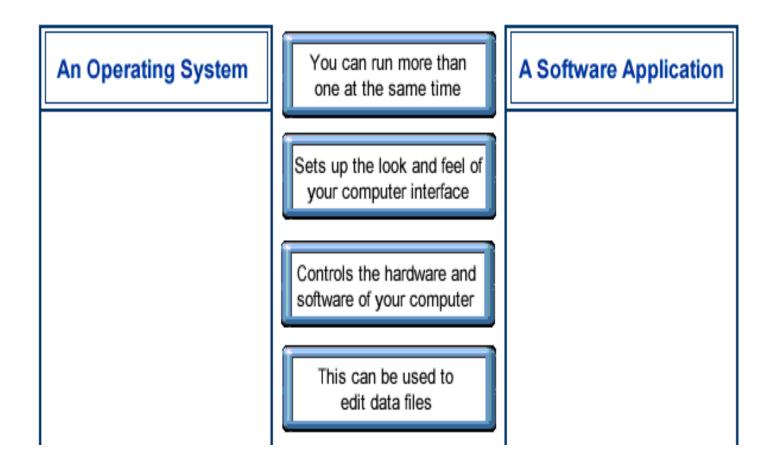

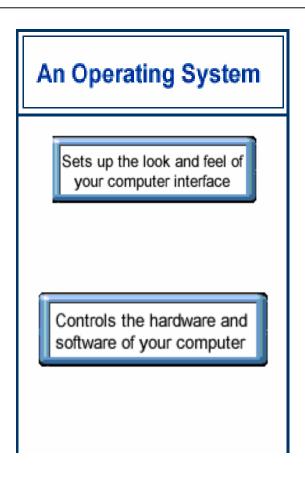

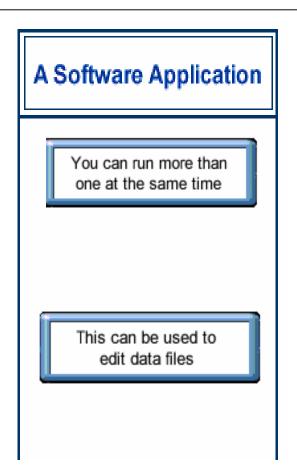

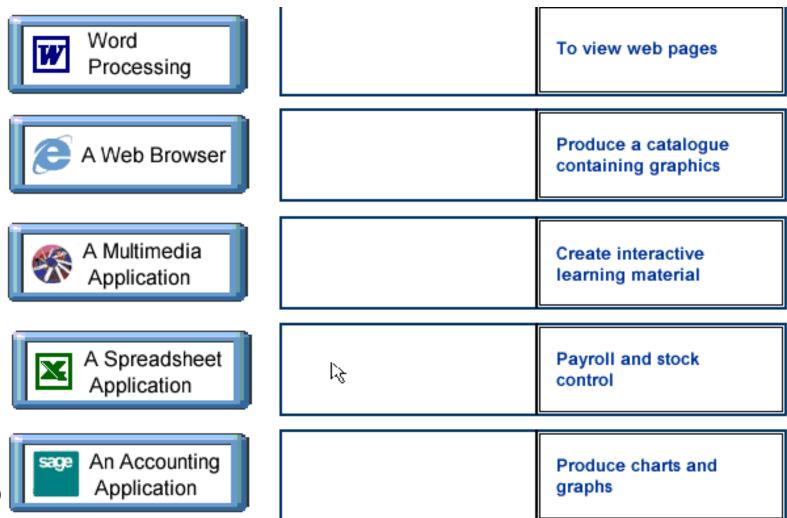

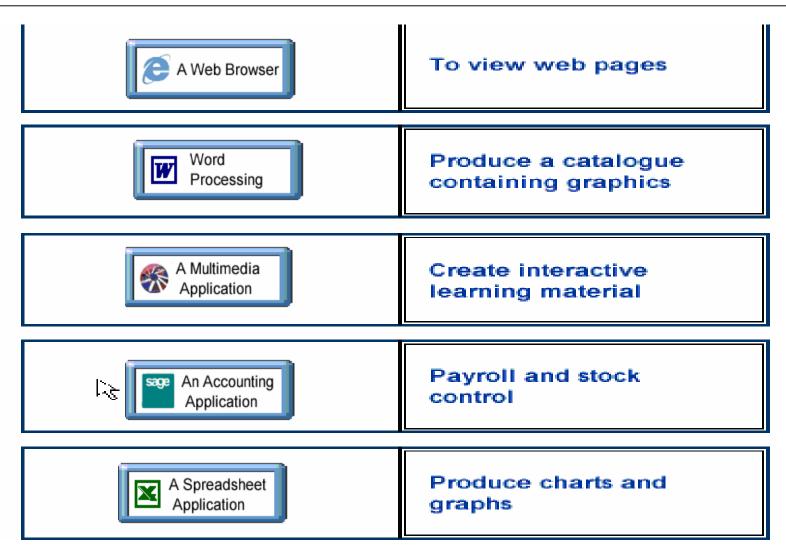

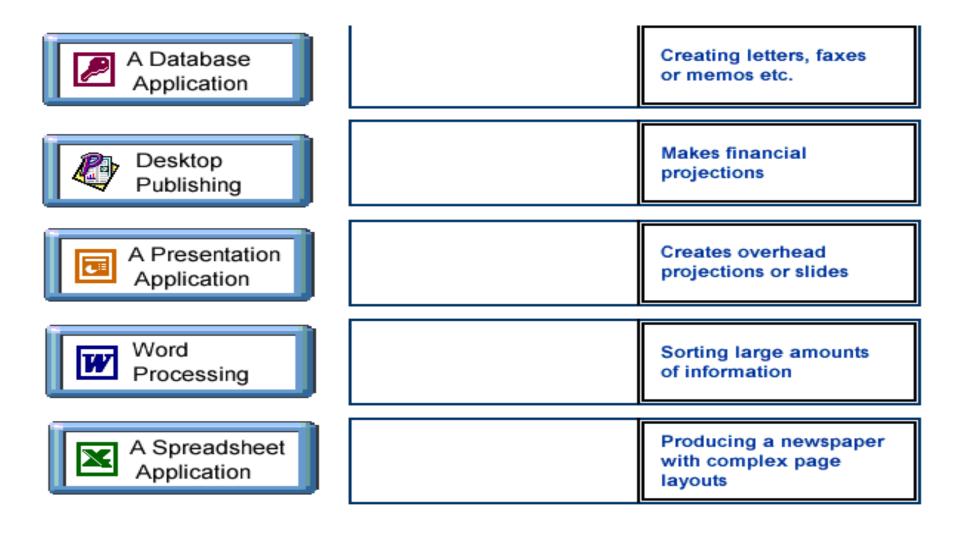

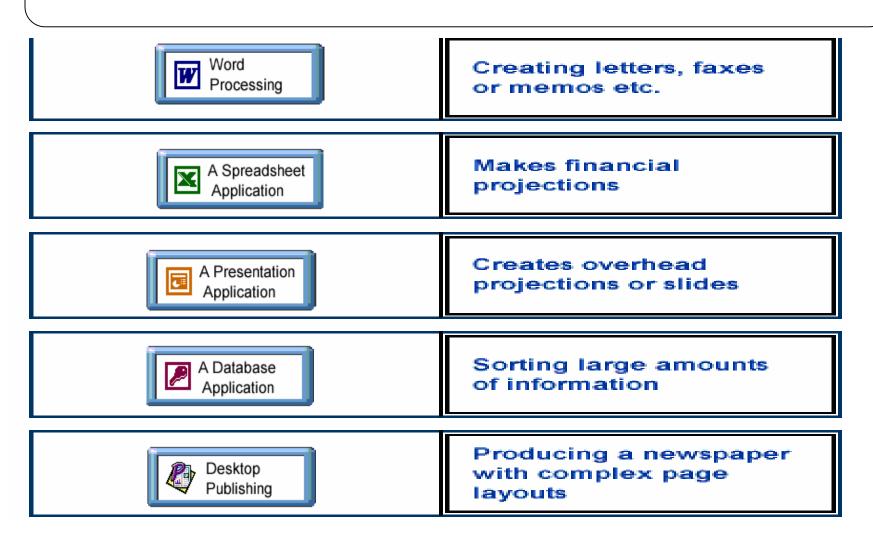

#### Drag each description into the appropriate box:

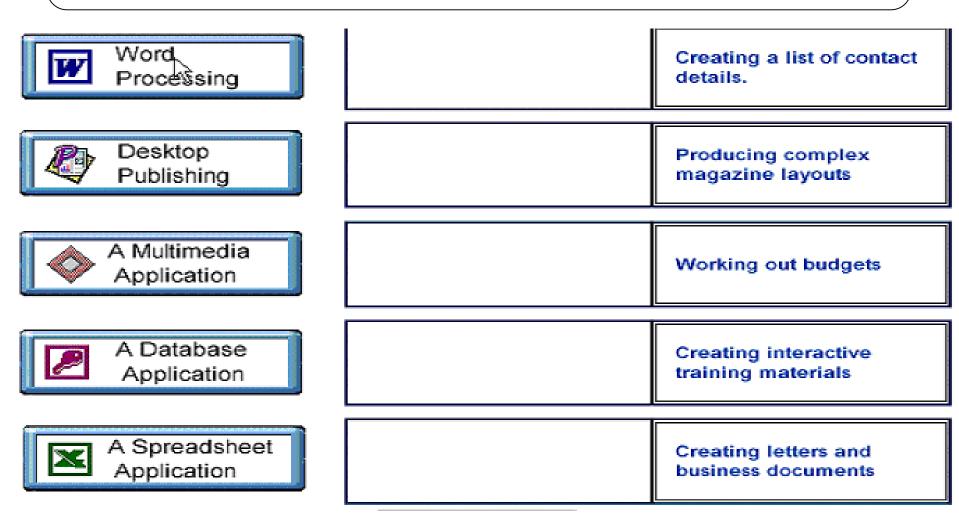

#### Drag each description into the appropriate box:

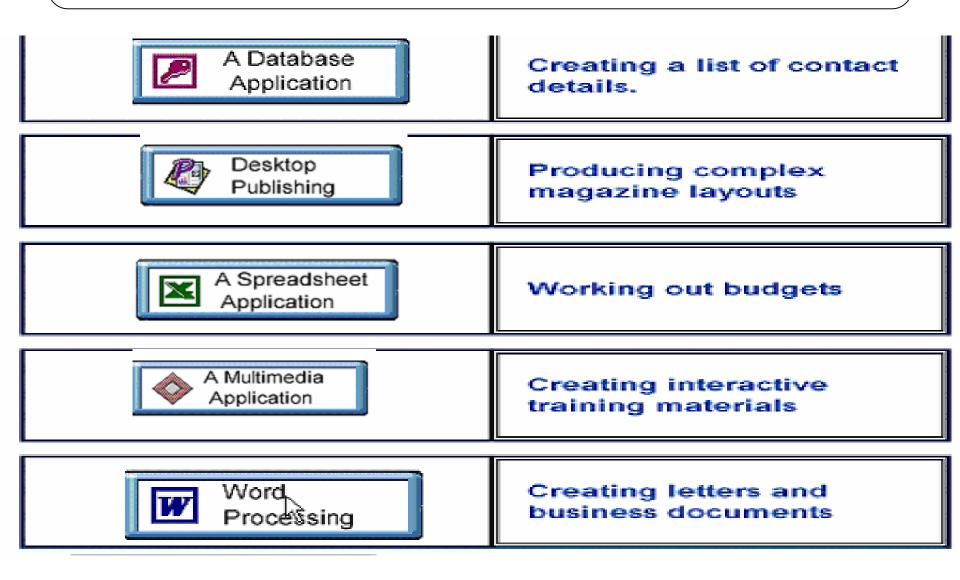

## Which one of these statements about the speed of connecting to the Internet is true?

- 1) Data transfer is slower with digital line than with analog line.
- 2) The processor speed of the computer affects the speed of data transfer on the Internet.
- 3) A 14.4Kbps modem transfers data more slowly than a 56.6Kbps modem.
- 4) The speed of data transfer does not vary significantly with the time of day.

## Which one of these statements about the speed of connecting to the Internet is true?

- 1) Data transfer is slower with digital line than with analog line.
- 2) The processor speed of the computer affects the speed of data transfer on the Internet.
- 3) A 14.4Kbps modem transfers data more slowly than a 56.6Kbps modem.
- 4) The speed of data transfer does not vary significantly with the time of day.

#### Which one of these is the type of network that links computers in a single site or location?

- 1. LAN
- 2. Internet
- 3. PSTN
- 4. WAN

#### Which one of these is the type of network that links computers in a single site or location?

- 1. <u>LAN</u>
- 2. Internet
- 3. PSTN
- 4. WAN

#### Which one of these is the type of network that links computers in different cities or countries?

- 1. LAN
- 2. Ethernet
- 3. PSTN
- 4. WAN

#### Which one of these is the type of network that links computers in different cities or countries?

- 1. LAN
- 2. Ethernet
- 3. PSTN
- 4. <u>WAN</u>

# Which two statement about Local Area Network (LANs) are true?

- 1. Application cannot be shared over a LAN.
- 2. Authorized users can access and data stored anywhere on a LAN.
- 3. Telecommunications services cannot be shared over a LAN.
- 4. Large data files can be transferred computers using a LAN.
- 5. It is impossible for users of a LAN to share printers.

# Which two statement about Local Area Network (LANs) are true?

- 1. Application cannot be shared over a LAN.
- 2. Authorized users can access and data stored anywhere on a LAN.
- Telecommunications services cannot be shared over a LAN.
- 4. <u>Large data files can be transferred computers using a LAN.</u>
- 5. It is impossible for users of a LAN to share printers.

## Which one of the following is digital line, used for both voice and data?

- 1. ISDN
- 2. FTP
- 3. PSTN
- 4. HTTP

## Which one of the following is digital line, used for both voice and data?

- 1. ISDN
- 2. FTP
- 3. PSTN
- 4. HTTP

### Which one of the following statements applies to PSTN?

- 1. A network designed to transmit highspeed digital data.
- 2. It's the internet email system
- 3. It's a form of satellite communication
- 4. The public analog telephone network

### Which one of the following statements applies to PSTN?

- 1. A network designed to transmit highspeed digital data.
- 2. It's the internet email system
- 3. It's a form of satellite communication
- 4. The public analog telephone network

#### The term ADSL stands for:

- 1. Anonymous Digital Service Line.
- 2. Asymmetric Digital Subscriber Line.
- 3. Analog Display Services Line.
- 4. Advanced Data Service Link.

#### The term ADSL stands for:

- 1. Anonymous Digital Service Line.
- 2. Asymmetric Digital Subscriber Line.
- 3. Analog Display Services Line.
- 4. Advanced Data Service Link.

The device that links computers to telephone networks by converting digital and analog signals is called a:

- 1. Transcoder
- 2. Digitiser
- 3. Modem
- 4. Translator Unit

The device that links computers to telephone networks by converting digital and analog signals is called a:

- 1. Transcoder
- 2. Digitiser
- 3. Modem
- 4. Translator Unit

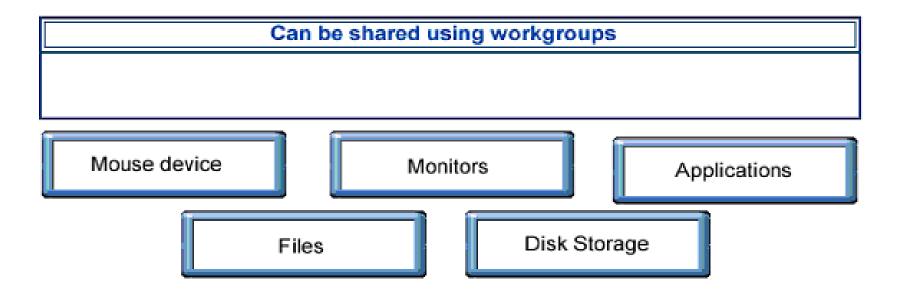

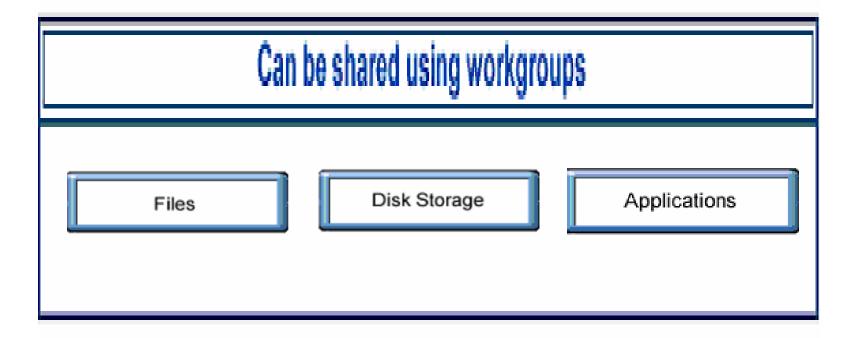

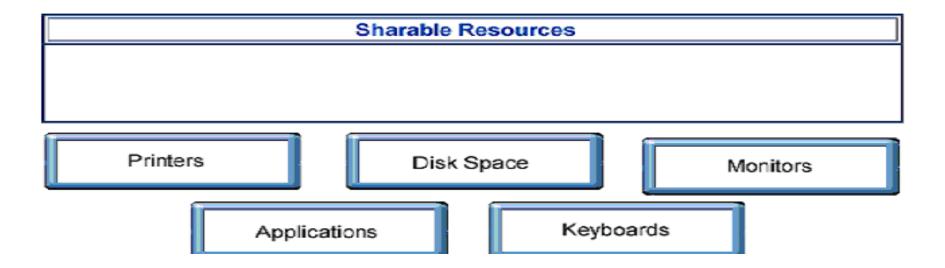

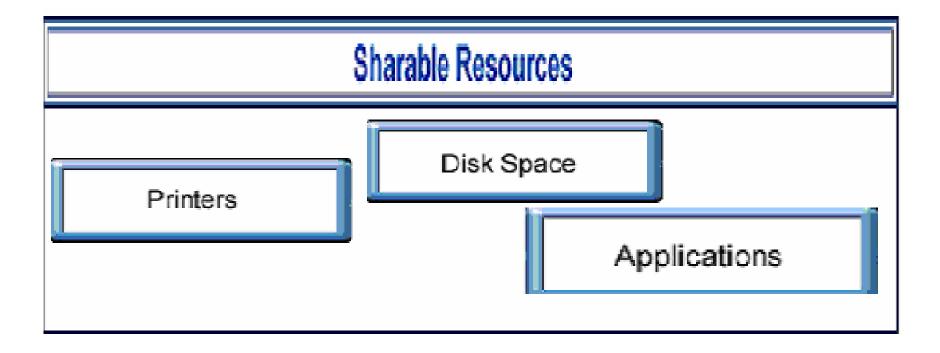

### Which one of the following statement best describes the Internet?

- 1. An internal network, using e-mail and Web, within a single organization.
- 2. A global network of computers providing services such as e-mail
- 3. A network that is shared between more than one organization
- 4. A world-wide collection of computer files connected by links.

#### Which one of the following statement best describes the Internet?

- 1. An internal network, using e-mail and Web, within a single organization.
- 2. A global network of computers providing services such as e-mail
- 3. A network that is shared between more than one organization
- 4. A world-wide collection of computer files connected by links.

# Which one of these statements about the Internet is false?

- 1. It enable computer with different operating systems to exchange data.
- 2. It is not controlled by any single organisation.
- 3. You need a license to publish material on the internet.
- 4. It allows computers to share data over large distances.

# Which one of these statements about the Internet is false?

- 1. It enable computer with different operating systems to exchange data.
- 2. It is not controlled by any single organisation.
- 3. You need a license to publish material on the internet.
- 4. It allows computers to share data over large distances.

#### The Internet is the name that is given to:

- 1. The physical equipment used to connect computer systems all over the world.
- 2. All the linked document that are held on a global network of computer systems.
- 3. Linked computer systems that form a vast global network.
- 4. The dedicated telephone lines that permanently connect commercial networks on distant sites

#### The Internet is the name that is given to:

- 1. The physical equipment used to connect computer systems all over the world.
- 2. All the linked document that are held on a global network of computer systems.
- 3. <u>Linked computer systems that form a vast global network.</u>
- 4. The dedicated telephone lines that permanently connect commercial networks on distant sites

# Which one of these statements about connecting to the Internet is true?

- 1. ISP stand for Internet Service provider
- 2. The Internet can only be used to connect with the same ISP
- 3. You must have a modem to connect to the Internet
- 4. You must have a telephone line connect to the Internet

# Which one of these statements about connecting to the Internet is true?

- 1. ISP stand for Internet Service provider
- 2. The Internet can only be used to connect with the same ISP
- 3. You must have a modem to connect to the Internet
- 4. You must have a telephone line connect to the Internet

#### The World Wide Web is the name that is given to

- 1. All the linked documents that are held on a global network of computer systems
- 2. The world-wide e-mail system
- 3. The cables and communications satellites that connect computer systems all over the world
- 4. The organisation that regulates the Internet

#### The World Wide Web is the name that is given to

- 1. All the linked documents that are held on a global network of computer systems
- 2. The world-wide e-mail system
- 3. The cables and communications satellites that connect computer systems all over the world
- 4. The organisation that regulates the Internet

#### Which one of the following best describes an intranet?

- 1. A network which can only be accessed using an ISP
- 2. A world-wide collection of computer files connected by links
- 3. A network, using e-mail and web, within a single organisation
- 4. A network that is shared between more than one organisation

#### Which one of the following best describes an intranet?

- 1. A network which can only be accessed using an ISP
- 2. A world-wide collection of computer files connected by links
- 3. A network, using e-mail and web, within a single organisation
- 4. A network that is shared between more than one organisation

#### Which one of the following statements best describes an intranet?

- 1. A network that is shared between more than one organisation
- 2. A network of computers, accessible to everyone
- 3. A world-wide collection of computer files connected by links
- 4. A internal network, using e-mail and web, within a single organisation

#### Which one of the following statements best describes an intranet?

- 1. A network that is shared between more than one organisation
- 2. A network of computers, accessible to everyone
- 3. A world-wide collection of computer files connected by links
- 4. A internal network, using e-mail and web, within a single organisation

#### Which of the following statements best describes an extranet?

- 1. A network using web and e-mail to share data between organisations
- 2. An extra-fast intranet within a single organisation
- 3. A very large intranet used by the general public
- 4. A network used to share data within a single organisation

#### Which of the following statements best describes an extranet?

- 1. A network using web and e-mail to share data between organisations
- 2. An extra-fast intranet within a single organisation
- 3. A very large intranet used by the general public
- 4. A network used to share data within a single organisation

### Which one of the following descriptions of an extranet is true?

- 1. A world-wide collection of files connect ed by links
- 2. A very large intranet within an organization
- 3. An extra-fast intranet for web and e-mail
- 4. Shares data between two or more organizations

### Which one of the following descriptions of an extranet is true?

- 1. A world-wide collection of files connect ed by links
- 2. A very large intranet within an organization
- 3. An extra-fast intranet for web and e-mail
- 4. Shares data between two or more organizations

### drag two of the statements that describe the world wide web into the box

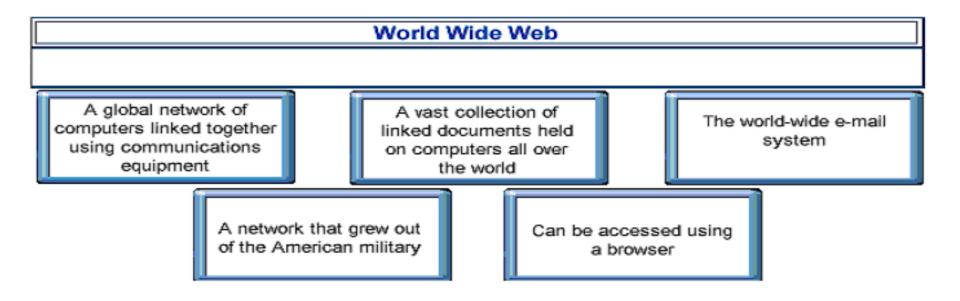

### drag two of the statements that describe the world wide web into the box

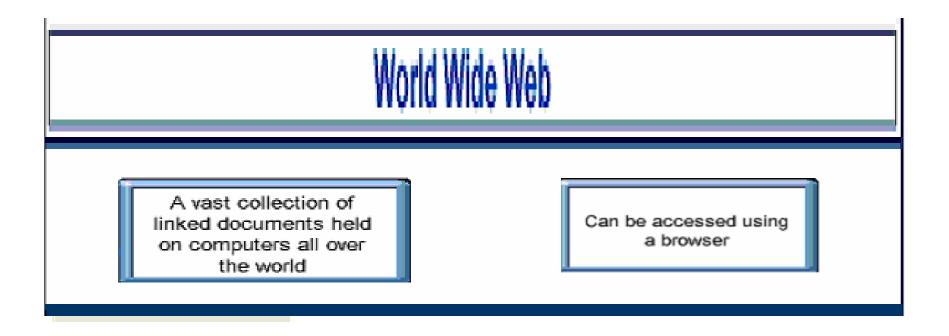

### drag just the two statements that describe the Internet into the box

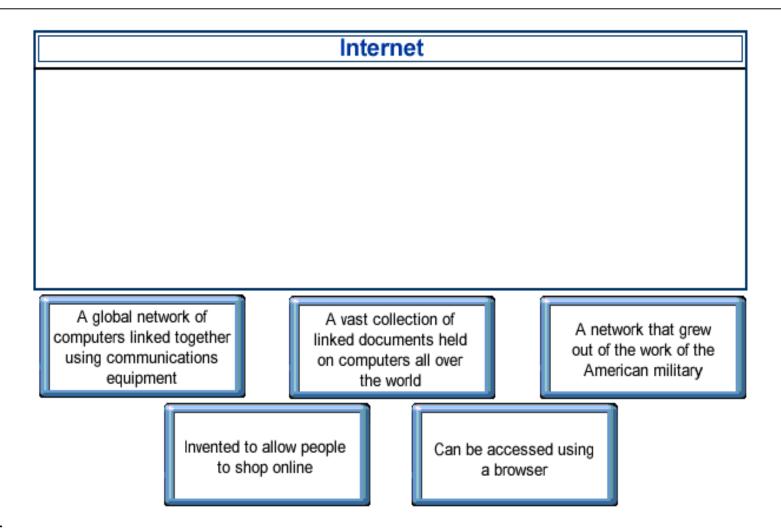

### drag just the two statements that describe the Internet into the box

#### Internet

A global network of computers linked together using communications equipment

A network that grew out of the work of the American military

Check policy details.

Analyse statistics to estimate premiums.

Provide quotes for premiums.

Check an account. Transfer funds. Apply for loans. Administer employee payrolls. Process orders. Track invoices. Check timetables. Purchase tickets. Check ticket availability.

Online banking

Insurance claim processing

Airline booking

Business administration

Check policy details.
Analyse statistics to estimate premiums.
Provide quotes for premiums.

Insurance claim processing Check an account. Transfer funds. Apply for loans.

Online banking

Administer employee payrolls. Process orders. Track invoices.

> Business administration

Check timetables.
Purchase tickets.
Check ticket
availability.

Airline booking

Check policy details.
Analyse statistics to estimate premiums.
Provide quotes for premiums.

Check ticket availability. List customers' dietary needs. Purchase tickets. Check your balance. Transfer funds. Apply for loans. Administer employee payrolls.
Process orders.
Track invoices.

Online banking

Insurance claim processing

Airline booking

Business administration

Check policy details.
Analyse statistics to estimate premiums.
Provide quotes for premiums.

Insurance claim processing Check ticket availability. List customers' dietary needs. Purchase tickets.

Airline booking

Check your balance. Transfer funds. Apply for loans.

Online banking

Administer employee payrolls.
Process orders.
Track invoices.

Business administration

Policy documents.

Public health warnings.

Public information systems Income tax payment form.

Television licence payment form.

> Public record systems

Census records.

Vehicle registration listing.

Administration systems

Public health warnings.

Public information systems

Income tax payment form.

Television licence payment form.

Administration systems

Census records.

Vehicle registration listing.

Public record systems

Store census information.

Store passport details.

Handle social welfare payments.

Collect television licence fees. Announce policy documents online.

Notify citizens of government decisions.

Public information systems

Public record systems Administration systems

Store census information.

Store passport details.

Public record systems

Handle social welfare payments.

Collect television licence fees.

Administration systems

Announce policy documents online.

Notify citizens of government decisions.

Public information systems

# For which one of these tasks would a computerized solution be more appropriate?

- 1. Calculating payroll for staff
- 2. Solving staff relations
- 3. Motivating staff
- 4. Selecting new staff Calculating payroll for staff

# For which one of these tasks would a computerized solution be more appropriate?

- 1. Calculating payroll for staff
- 2. Solving staff relations
- 3. Motivating staff
- 4. Selecting new staff Calculating payroll for staff

### For which two of these tasks would a computerized solution be most appropriate?

- 1. Assessing employee performance
- 2. Enforcing rules and regulations
- 3. Generating invoices
- 4. Carrying out stock control
- 5. Providing a customer support helpline

### For which two of these tasks would a computerized solution be most appropriate?

- 1. Assessing employee performance
- 2. Enforcing rules and regulations
- 3. Generating invoices (قائمة الحساب )
- 4. <u>Carrying out stock control</u> المخزون
- 5. Providing a customer support helpline

# Drag the two statement that show why computers can be useful into the graphic computer screen

They can rapidly sort large amounts of data.

They can prevent users from making mistakes.

They can carry out complex calculations accurately.

They never stop working.

They are more intelligent than people.

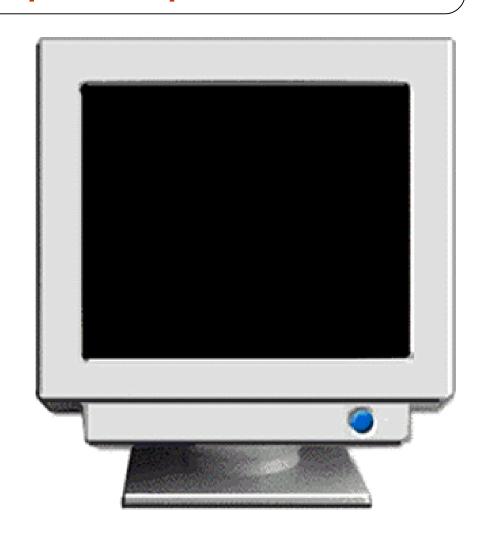

# Drag the two statement that show why computers can be useful into the graphic computer screen

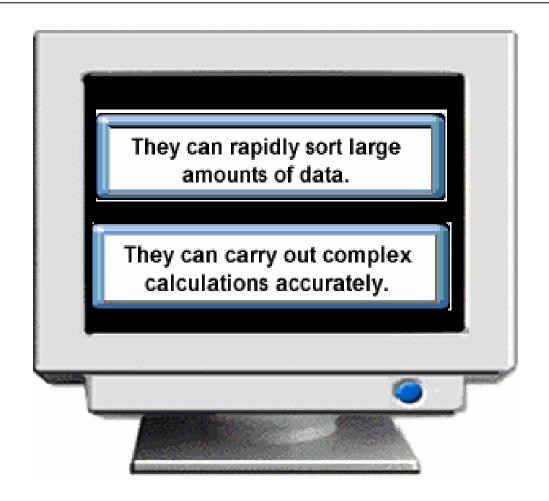

### For which two of these tasks would people be more appropriate than computers?

- 1. Calculating payroll for staff
- 2. Motivating staff
- 3. Storing a list of staff contact details
- 4. Providing a customer support helpline
- 5. Maintaining a list of every item in the company's inventory of goods

### For which two of these tasks would people be more appropriate than computers?

- 1. Calculating payroll for staff
- 2. Motivating staff
- 3. Storing a list of staff contact details
- 4. Providing a customer support helpline
- 5. Maintaining a list of every item in the company's inventory of goods

- 1. Establishing bed availability
- 2. Providing information to relatives
- 3. Informing a patient of a diagnosis
- 4. Treating mental health issues
- 5. Tracking patient medical history

- 1. Establishing bed availability( حساب عدد )
- 2. Providing information to relatives (عطاء )
- 3. Informing a patient of a diagnosis( اخبار )
- 4. Treating mental health issues(تشريع )
- 5. Tracking patient medical history(تتبع التاريخ )

- 1. Bereavement counselling
- 2. Tracking treatment costs
- 3. Informing a patient of a diagnosis
- 4. Providing a medical database
- 5. Treating mental health issues

- 1. Bereavement counselling
- 2. Tracking treatment costs
- 3. Informing a patient of a diagnosis
- 4. Providing a medical database
- 5. Treating mental health issues

### Which of the following are examples of large-scale application of computer in education?

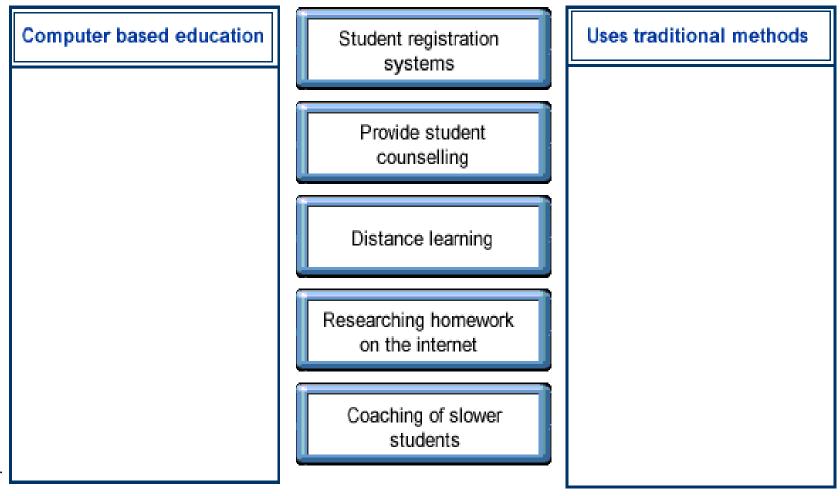

### Which of the following are examples of large-scale application of computer in education?

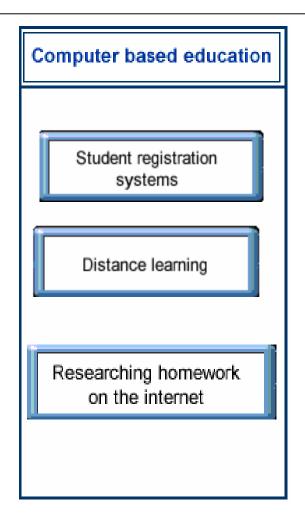

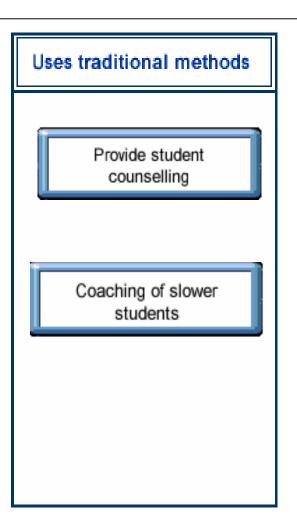

### Three of the following are examples of computer uses in education.

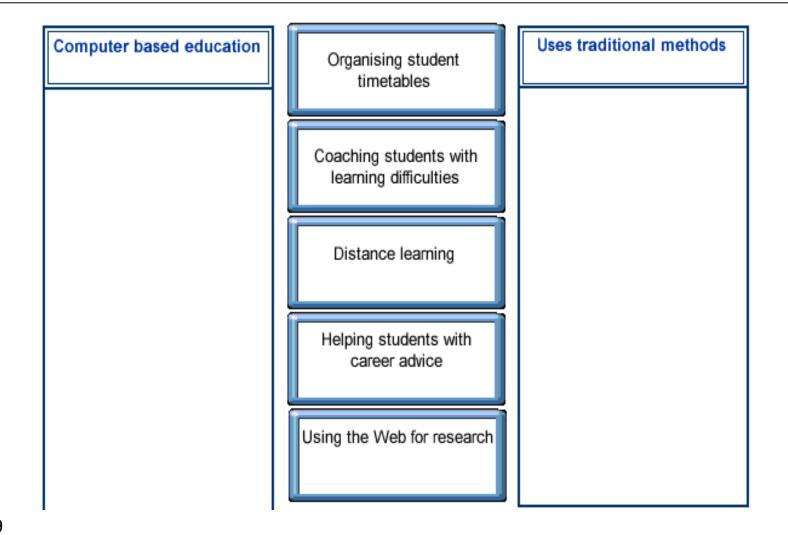

### Three of the following are examples of computer uses in education.

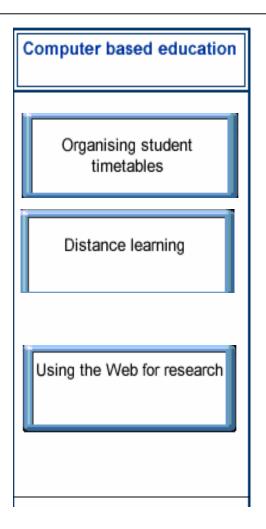

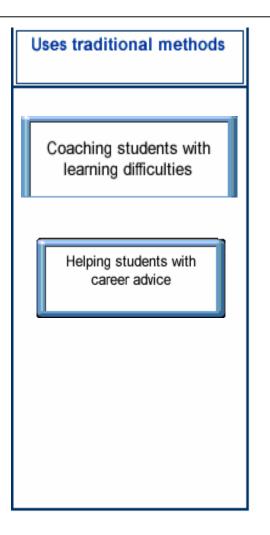

### What is the meaning of the letter e in the word e-mail?

- 1. Express
- 2. Electric
- 3. Electronic
- 4. Efficient

### What is the meaning of the letter e in the word e-mail?

- 1. Express
- 2. Electric
- 3. Electronic
- 4. Efficient

### Which one of the following activities is best suited for e-mail?

- 1. Performing calculations
- 2. Sharing very large video files, such as movie trailers
- 3. Sharing files between workers at different locations
- 4. Transmitting credit card details

### Which one of the following activities is best suited for e-mail?

- 1. Performing calculations
- 2. Sharing very large video files, such as movie trailers
- 3. Sharing files between workers at different locations
- 4. Transmitting credit card details

## E-commerce is the term used to describe business that:

- 1. Uses computer to carry out its work
- 2. Is carried out using electronic funds transfer
- 3. Involves the import and export of electronic equipment
- 4. Buys or sells good and services online

## E-commerce is the term used to describe business that:

- 1. Uses computer to carry out its work
- 2. Is carried out using electronic funds transfer
- 3. Involves the import and export of electronic equipment
- 4. Buys or sells goods and services online

### Which one of the following statement about the use of e-commerce is true?

- 1. An Internet connection is optional for ecommerce
- 2. Transactions can occur anywhere in the world
- 3. Customers can only pay by e-mailing credit card details
- 4. Customers give up the right to return unsatisfactory goods

### Which one of the following statement about the use of e-commerce is true?

- 1. An Internet connection is optional for ecommerce
- 2. Transactions can occur anywhere in the world
- 3. Customers can only pay by e-mailing credit card details
- 4. Customers give up the right to return unsatisfactory goods

- 1. Which one of the following statements about the use of teleworking is true?
  - 1. Requires less use of communications equipment
  - 2. Increases commuting costs
  - 3. Makes it harder to socially interact with team members
  - 4. Reduces flexibility of working hours

- 1. Which one of the following statements about the use of teleworking is true?
  - 1. Requires less use of communications equipment
  - 2. Increases commuting costs
  - 3. <u>Makes it harder to socially interact</u> with team members
  - 4. Reduces flexibility of working hours

## Which one of the following options describes the effects of teleworking?

- 1. Reduced cost of equipment
- 2. Harder to socially interact with team members
- 3. Greater use of transport
- 4. Inflexible working hours

## Which one of the following options describes the effects of teleworking?

- 1. Reduced cost of equipment
- 2. <u>Harder to socially interact with team</u> members
- 3. Greater use of transport
- 4. Inflexible working hours

<u>1.</u>

# Which one of the following statements about teleworking is true?

- 1. More human contact with the team
- 2. Increased company space requirement
- 3. Greater ability to focus on one task
- 4. Inflexible schedules More human contact with the team

<u>1.</u>

## Which one of the following statements about teleworking is true?

- 1. More human contact with the team
- 2. Increased company space requirement
- 3. Greater ability to focus on one task
- 4. Inflexible schedules More human contact with the team

<u>1.</u>

- 1. Initial shipping of goods is free
- 2. The supplier covers the cost of returning goods
- 3. The consumer rights of the supplier's country apply.
- 4. It's more difficult to return goods purchased online than goods bought in a shop.

- 1. Initial shipping of goods is free
- 2. The supplier covers the cost of returning goods
- 3. The consumer rights of the supplier's country apply.
- 4. It's more difficult to return goods purchased online than goods bought in a shop.

- 1. Which one of the following statements about purchasing online is true?
  - 1. Purchases are only processed during business hours.
  - 2. Shipping of purchases is normally free.
  - 3. The consumer rights of your country apply.
  - 4. You are at risk from insecure payment methods. Purchases are only processed during business hours.

- 1. Which one of the following statements about purchasing online is true?
  - 1. Purchases are only processed during business hours.
  - 2. Shipping of purchases is normally free.
  - 3. The consumer rights of your country apply.
  - 4. You are at risk from insecure payment methods.

- 1. The consumer rights of the supplier's country apply.
- 2. E-commerce offers access to goods around the clock.
- 3. The supplier covers the cost of shipping.
- 4. All e-commerce transactions are safe
- 5. The supplier covers the cost of returning goods.

- 1. The consumer rights of the supplier's country apply.
- 2. E-commerce offers access to goods around the clock.
- 3. The supplier covers the cost of shipping.
- 4. All e-commerce transactions are safe
- 5. The supplier covers the cost of returning goods.

Which one of the following contributes to a goodworking environment for a computer operator?

- 1. locating the PC close the printer.
- 2. Elbow and wrist support.
- 3. High level contrast between the screen brightness and other lighting.
- 4. Direct light shining on the monitor.

Which one of the following contributes to a goodworking environment for a computer operator?

- 1. locating the PC close the printer.
- 2. Elbow and wrist support.
- 3. High level contrast between the screen brightness and other lighting.
- 4. Direct light shining on the monitor.

#### Which two of the following help to create a good working environment for computer users?

- 1. Bright fluorescent lighting.
- 2. Use a mouse mat with wrist support.
- 3. Turning up screen contrast.
- 4. Use of a monitor filter to reduce glare.
- 5. Sitting as close as possible to the monitor.

Which two of the following help to create a good working environment for computer users?

- 1. Bright fluorescent lighting.
- 2. Use a mouse mat with wrist support.
- 3. Turning up screen contrast.
- 4. Use of a monitor filter to reduce glare.
- 5. Sitting as close as possible to the monitor.

#### Which two of the following contribute to a good working environment for a computer operator?

- 1. A good level of ventilation in the room
- 2. Plenty of free desk space in which to move the mouse
- 3. The keyboard positioned close to the front edge of the desk
- 4. Very strong artificial lighting
- 5. Taking frequent break from the screen

#### Which two of the following contribute to a good working environment for a computer operator?

- 1. A good level of ventilation in the room
- 2. Plenty of free desk space in which to move the mouse
- 3. The keyboard positioned close to the front edge of the desk
- 4. Very strong artificial lighting
- 5. Taking frequent break from the screen

Which two of the following contribute (یسهم) to a good working environment for a computer operator?

- 1. Use of monitor filter to reduce glare
- 2. Sitting as close as possible to the monitor
- 3. A good level of ventilation in the room
- 4. Plenty desk space in which to move the mouse
- 5. The keyboard positioned close to the edge of the desk

Which two of the following contribute (یسهم) to a good working environment for a computer operator?

- 1. Use of monitor filter to reduce glare
- 2. Sitting as close as possible to the monitor
- 3. A good level of ventilation in the room
- 4. Plenty desk space in which to move the mouse
- 5. The keyboard positioned close to the edge of the desk

# You can reduce the risk of repetitive strain injury by one of the following actions:

- 1. using an adjustable chair.
- 2. Sitting with your feet firmly on the ground.
- 3. Using an anti-glare screen.
- 4. Taking frequent breaks from your work. using an adjustable chair.

# You can reduce the risk of repetitive strain injury by one of the following actions:

- 1. using an adjustable chair.
- 2. Sitting with your feet firmly on the ground.
- 3. Using an anti-glare screen.
- 4. Taking frequent breaks from your work.

- 1. using the brightest possible screen setting.
- 2. Setting the screen facing the window.
- 3. Sitting approximately 12" from your monitor.
- 4. Having your eyes level with the top of your monitor.

- 1. using the brightest possible screen setting.
- 2. Setting the screen facing the window.
- 3. Sitting approximately 12" from your monitor.
- 4. Having your eyes level with the top of your monitor.

- 1. Increase between screen and room lighting
- 2. Using an anti-glare filter on your monitor
- 3. Reducing your monitor's colour depth setting
- 4. Positioning the screen with a window behind it

- 1. Increase between screen and room lighting
- 2. Using an anti-glare filter on your monitor
- Reducing your monitor's colour depth setting
- 4. Positioning the screen with a window behind it

#### You can reduce the risk of neck, back and shoulder pain, by one of the following actions:

- 1. Using a larger monitor with sharper resolution
- 2. Using a wireless mouse
- 3. Keeping the keyboard close to the front of the desk
- 4. Using a fully adjustable operator's chair

## You can reduce the risk of neck, back and shoulder pain, by one of the following actions:

- 1. Using a larger monitor with sharper resolution
- 2. Using a wireless mouse
- 3. Keeping the keyboard close to the front of the desk
- 4. Using a fully adjustable operator's chair

Which on of the following statement about safety precautions when using computers is true?

- 1. Faulty cables should be repaired using insulating tape
- 2. You should shut down your PC by unplugging it from the electricity supply
- 3. There is no safe way to run cables across open areas
- 4. More than one computer should not use the same power socket

Which on of the following statement about safety precautions when using computers is true?

- 1. Faulty cables should be repaired using insulating tape
- 2. You should shut down your PC by unplugging it from the electricity supply
- 3. There is no safe way to run cables across open areas
- 4. More than one computer should not use the same power socket

#### Which one of these actions demonstrates poor health and safety practice?

- 1. Installing too much software on a computer
- 2. Leaving power cable unsecured
- 3. Turning off the power without first shutting down the PC
- 4. Running several applications at the same time

#### Which one of these actions demonstrates poor health and safety practice?

- 1. Installing too much software on a computer
- 2. Leaving power cable unsecured
- 3. Turning off the power without first shutting down the PC
- 4. Running several applications at the same time

Which one of these actions demonstrates poor health and safety practice in the use of computer?

- 1. Touching internal parts of the PC
- 2. Running several applications at the same time
- 3. Only using a single power socket for each PC
- 4. Using out-of-date software

Which one of these actions demonstrates poor health and safety practice in the use of computer?

- 1. Touching internal parts of the PC
- 2. Running several applications at the same time
- 3. Only using a single power socket for each PC
- 4. Using out-of-date software

- 1. Running an animated screensaver saves power
- 2. Printer toner cartridges can be recycled
- 3. You can't recycle paper from a laser printer
- 4. Laptops on standby use more electricity than when running normallyRunning an animated screensaver saves power

- 1. Running an animated screensaver saves power
- 2. Printer toner cartridges can be recycled
- 3. You can't recycle paper from a laser printer
- 4. Laptops on standby use more electricity than when running normally

- 1. You can't recycle paper from an inkjet printer
- 2. Using an animated screensaver saves power
- 3. If a PC to be left on, you won't save energy by switching off the monitor
- 4. Laptops on standby use less electricity than when running normally

- 1. You can't recycle paper from an inkjet printer
- 2. Using an animated screensaver saves power
- 3. If a PC to be left on, you won't save energy by switching off the monitor
- 4. <u>Laptops on standby use less electricity</u> than when running normally

Help for a software Should be distributed Should be printed application electronically Planning applications Documents that are regularly updated Academic certificates

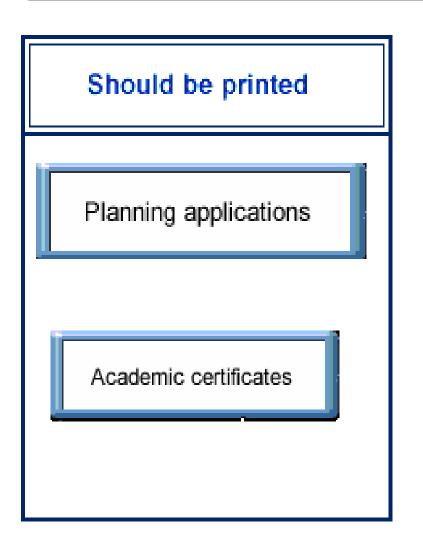

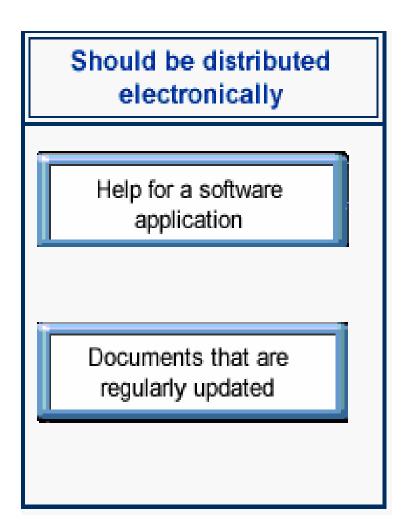

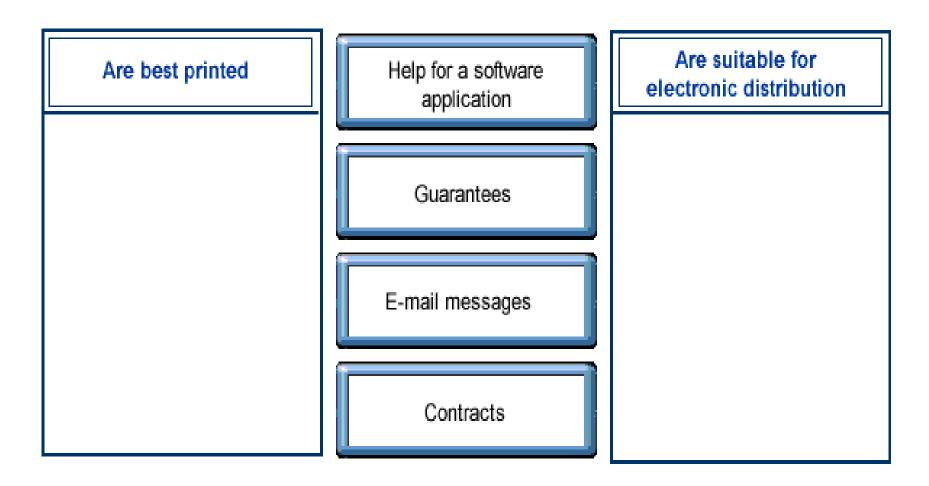

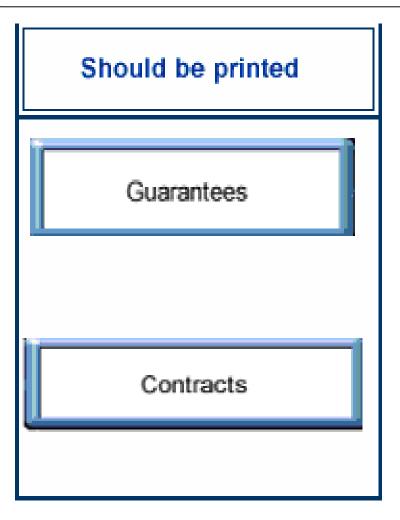

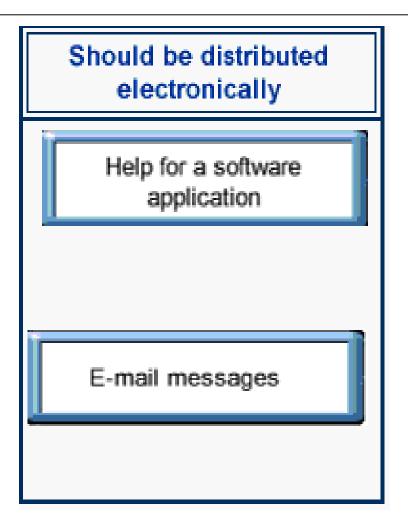

Can be distributed Should be printed Staff announcements electronically Documents that need careful proof-reading Working drafts of a lengthy report Contracts

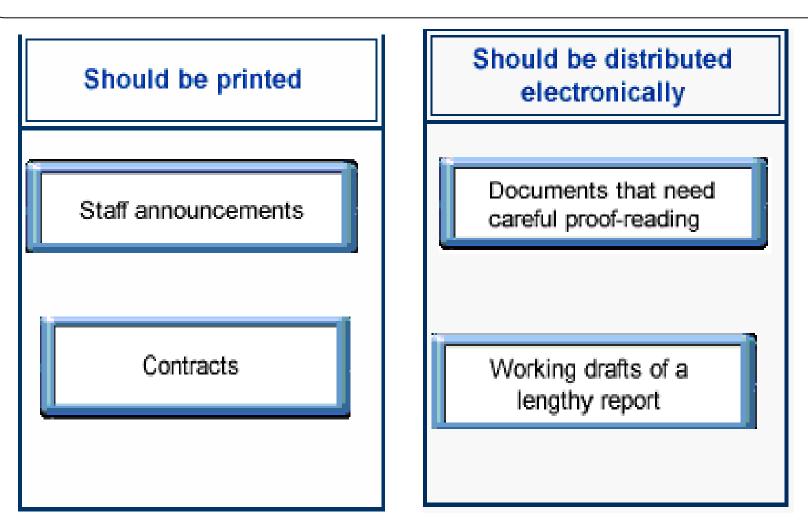

## Which two of the following statements about password are true?

- 1. You should use the same password for everything
- 2. You should write down your password and keep it in a convenient place
- 3. Password should contain both letters and number
- 4. Once you create a password, you can't change it
- 5. A password should be know only to the user

## Which two of the following statements about password are true?

- 1. You should use the same password for everything
- 2. You should write down your password and keep it in a convenient place
- 3. Password should contain both letters and number
- 4. Once you create a password, you can't change it
- 5. A password should be know only to the user

## Drag each of the statements about user IDs and password to relevant box:

ID Password Should be changed regularly Must be unique on the network Identifies a specific user on a network Not Dnfidential Ensures that the person logging on is who they say 195 they are

## Drag each of the statements about user IDs and password to relevant box:

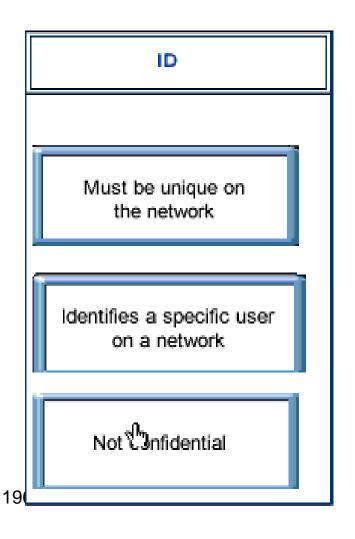

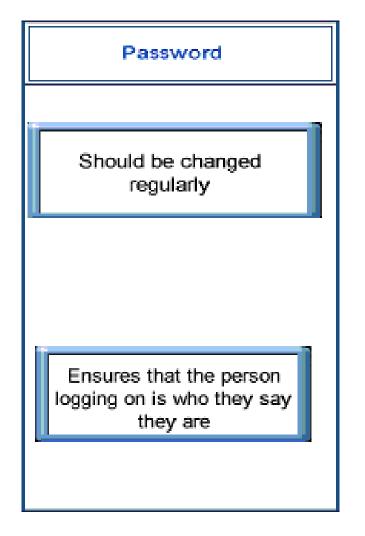

# Which one of these statements describes computer backup?

- 1. Moving all your old computer files from hard disk onto disks or magnetic tape
- 2. Copying your computer files onto a separate storage device
- 3. Using the previous version of a computer file
- 4. Saving your files each time that you finish working on them

# Which one of these statements describes computer backup?

- 1. Moving all your old computer files from hard disk onto disks or magnetic tape
- 2. Copying your computer files onto a separate storage device
- 3. Using the previous version of a computer file
- 4. Saving your files each time that you finish working on them

#### Which one of these statements describes

#### computer backup?

- 1. Reverting to the previously saved version of an electronic file
- 2. Keeping a copy of computer files on a separate storage device
- 3. Storing paper printout from your computer files
- 4. Storing computer files on a variety of separate storage device

#### Which one of these statements describes

#### computer backup?

- 1. Reverting to the previously saved version of an electronic file
- 2. <u>Keeping a copy of computer files on a separate storage device</u>
- 3. Storing paper printout from your computer files
- 4. Storing computer files on a variety of separate storage device

### Which one of these statements describes computer backup?

- 1. Restoring work from an older file
- 2. Coping a file from your C: drive to your desktop
- 3. Keeping copies of data in two locations
- 4. Moving a file to different folder on hard drive

### Which one of these statements describes computer backup?

- 1. Restoring work from an older file
- 2. Coping a file from your C: drive to your desktop
- 3. Keeping copies of data in two locations
- 4. Moving a file to different folder on hard drive

### Which two of the following statements about access rights are true?

- 1. Are intended to protect a company's intellectual property
- 2. Decide who can work in a building outside office hours
- 3. Determine which files individuals can read or change on a network
- 4. Are the same for all users on a single network
- 5. Depend on which computer you are using to access the network

### Which two of the following statements about access rights are true?

- 1. Are intended to protect a company's intellectual property
- 2. Decide who can work in a building outside office hours
- 3. <u>Determine which files individuals can</u> read or change on a network
- 4. Are the same for all users on a single network
- 5. Depend on which computer you are using to access the network

A mobile phone which has been insured but not password protected has been stolen. Which one of the following consequences may result?

- 1. Misuse of confidential numbers
- 2. Meeting the cost of replacement
- 3. Paying for calls made after the theft is reported
- 4. Taking out new insurance on the replacement phone

A mobile phone which has been insured but not password protected has been stolen. Which one of the following consequences may result?

- 1. <u>Misuse of confidential (سري )numbers</u>
- 2. Meeting the cost of replacement
- 3. Paying for calls made after the theft is reported
- 4. Taking out new insurance on the replacement phone

# A PDA which has been backed up – but not password protected – has been stolen. Which one of the following consequences may result?

- 1. Loss of the right to use the software that came with the PDA
- 2. Time wasted on re-entering all the records in a replacement PDA
- 3. Misuse of confidential files and telephone numbers
- 4. Loss of contact details on the stolen PDA

# A PDA which has been backed up – but not password protected – has been stolen. Which one of the following consequences may result?

- 1. Loss of the right to use the software that came with the PDA
- 2. Time wasted on re-entering all the records in a replacement PDA
- 3. <u>Misuse of confidential files and telephone numbers</u>
- 4. Loss of contact details on the stolen PDA

A laptop which has been password protected, but not backed up, has been stolen. Which one of the following consequences may result?

- 1. You will have to change your e-mail address
- 2. Confidential files can be misused
- 3. You will need to change your password
- 4. Word stored on the laptop will be lost

A laptop which has been password protected, but not backed up, has been stolen. Which one of the following consequences may result?

- 1. You will have to change your e-mail address
- 2. Confidential files can be misused
- 3. You will need to change your password
- 4. Word stored on the laptop will be lost

## Which two of the following document contain sensitive data and need protection?

These items do not These items contain Contact details for sales sensitive data need protection enquiries Research on new products Training materials Management accounts

## Which two of the following document contain sensitive data and need protection?

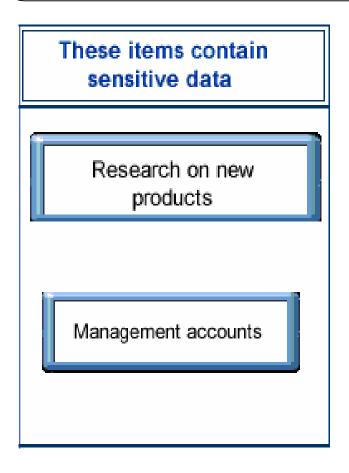

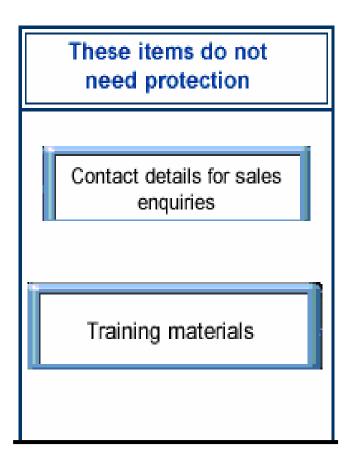

# Click to indicate which two of the following statements about data protection legislation(قانون حماية البيانات)?

- 1. Deals with industrial espionage between competing companies
- 2. Can result in litigation if personal data is not adequately protected
- 3. Means that personal data must be stored for a certain period of time
- 4. Ensure the laws about data security are the same in every country
- 5. Obliges organizations to protect confidential data within their control

# Click to indicate which two of the following statements about data protection legislation(قانون حماية البيانات)?

- 1. Deals with industrial espionage between competing companies
- 2. Can result in litigation if personal data is not adequately protected
- 3. Means that personal data must be stored for a certain period of time
- 4. Ensure the laws about data security are the same in every country
- 5. Obliges organisations to protect confidential data within their control

Which one of the following statements about an organisation's information security policy is true?

- 1. Applies to the employee, not the employer
- 2. Deals with the handling of confidential data
- 3. Deals only with data held on computers
- 4. Covers the licensing of operating system software

Which one of the following statements about an organisation's information security policy is true?

- 1. Applies to the employee, not the employer
- 2. <u>Deals with the handling of confidential</u> <u>data</u>
- 3. Deals only with data held on computers
- 4. Covers the licensing of operating system software

Which one of the following statements about an organisation's information security policy is true?

- 1. Covers the licensing of software application
- 2. Deals solely with data held on computers
- 3. Is concerned with the handling of confidential data
- 4. Applies to the employee, not the employer

Which one of the following statements about an organisation's information security policy is true?

- 1. Covers the licensing of software application
- 2. Deals solely with data held on computers
- 3. <u>Is concerned with the handling of confidential data</u>
- 4. Applies to the employee, not the employer

### An important purpose of data protection legislation(تشریع) is to:

- 1. Improve the standards for electronic storage media
- 2. Prevent the illegal use of commercial software
- 3. Safeguard the privacy (سر) of individuals' personal data
- 4. Protect companies from industrial espionage

### An important purpose of data protection legislation(تشریع) is to:

- 1. Improve the standards for electronic storage media
- 2. Prevent the illegal use of commercial software
- 3. Safeguard the privacy ()—)of individuals' personal data
- 4. Protect companies from industrial espionage

# Which two of these statements could each be used to complete the following sentence? A computer virus is a program that:

- 1. cannot infect a standalone PC
- 2. disappears once it has displayed a message
- 3. can usually be detected by anti-virus software
- 4. can be introduced when new software is installed
- 5. can enter a computer system if hardware such as a new mouse is added

# Which two of these statements could each be used to complete the following sentence? A computer virus is a program that:

- 1. cannot infect a standalone PC
- 2. disappears once it has displayed a message
- 3. can usually be detected by anti-virus software
- 4. can be introduced when new software is installed
- 5. can enter a computer system if hardware such as a new mouse is added

#### 1. A computer virus is a program that:

- 1. will always be spotted by anti-virus software
- 2. can make the hard disk unusable(غير on a computer
- 3. can be avoided if you regularly back up your hard disk
- 4. cannot enter your computer unless your computer is on a network

#### 1. A computer virus is a program that:

- 1. will always be spotted by anti-virus software
- 2. <u>can make the hard disk unusable(غير صالح)</u> on a computer
- 3. can be avoided if you regularly back up your hard disk
- 4. cannot enter your computer unless your computer is on a network

### Anti-virus software can disable a virus on your computer. This action is called:

- 1. De-installing
- 2. Disinfecting
- 3. Restoring
- 4. Scanning

### Anti-virus software can disable a virus on your computer. This action is called:

- 1. De-installing
- 2. Disinfecting( ابطال مفعول)
- 3. Restoring
- 4. Scanning

<u>1.</u>

### Which one of the following statements about anti-virus software is true?

- 1. Before accessing the Internet, you need to run a virus check
- 2. Deleting an infected file will eliminate the virus
- 3. Anti-virus software can detect all known viruses
- 4. Anti-virus software can disinfect applications as well as files

<u>1.</u>

### Which one of the following statements about anti-virus software is true?

- 1. Before accessing the Internet, you need to run a virus check
- 2. <u>Deleting an infected file will eliminate the virus</u>
- 3. Anti-virus software can detect all known viruses
- 4. Anti-virus software can disinfect applications as well as files

Opening e-mail from Good anti-virus Poor anti-virus unknown sources practice practice Deleting e-mail from unknown sources Putting a virus-checked disk in a floppy drive Downloading and running free software from the Web

Good anti-virus practice Deleting e-mail from unknown sources Putting a virus-checked disk in a floppy drive

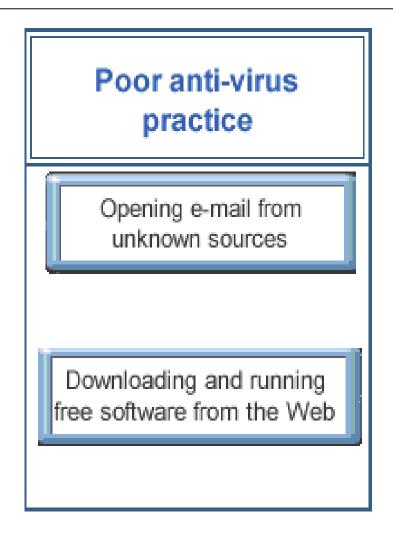

Poor anti-virus practice Good anti-virus practice Updating anti-virus software once a year Scheduling virus checks to run once a day Deleting e-mail from unknown sources Opening unknown e-mail attachments

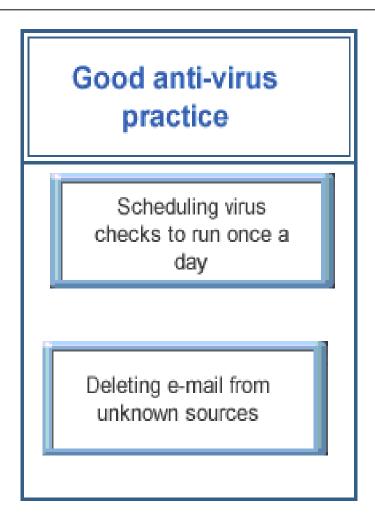

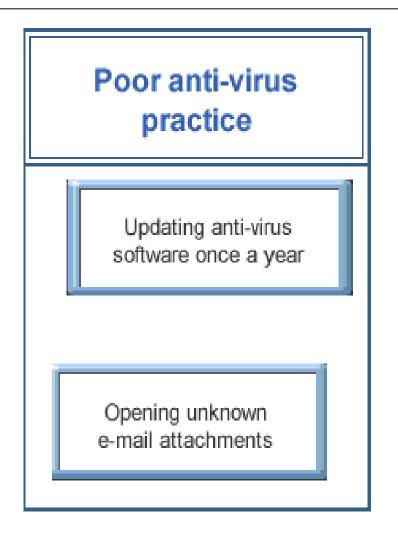

Ensuring that no updates Good anti-virus practice Poor anti-virus practice are made to your anti-virus software Regularly visiting the web-site of your anti-virus software supplier Running a virus check on an e-mail attachment Running software that you have received by e-mail

Good anti-virus practice Poor anti-virus practice Ensuring that no updates Regularly visiting the web-site of your anti-virus are made to your anti-virus software software supplier Running software that you Running a virus check on an e-mail attachment have received by e-mail

Helps to avoid the risk of spreading a computer virus Scanning all unfamiliar disks with anti-virus software

Write-protecting all copies of application disks once they have been checked

Only copying applications from your close friends

Rebooting your PC if you find a file that is infected

Virus scanning all applications before loading them onto your hard disk Doesn't help to avoid the risk of spreading a computer virus

Helps to avoid the risk of spreading a computer virus Scanning all unfamiliar disks with anti-virus software Write-protecting all copies of application disks once they have been checked Virus scanning all applications before loading them onto your hard disk

Doesn't help to avoid the risk of spreading a computer virus Only copying applications from your close friends Rebooting your PC if you find a file that is infected

#### 1. Shareware is the term that applied to:

- 1. an application that is used to track movement of stocks and shares
- 2. software that you try for free but pay if you keep it
- 3. any application for which a multiuser license is available
- 4. any software that can be used on a server

#### 1. Shareware is the term that applied to:

- 1. an application that is used to track movement of stocks and shares
- 2. software that you try for free but pay if you keep it
- 3. any application for which a multi-user license is available
- 4. any software that can be used on a server

#### 1. freeware is the term that applied to:

- 1. software that you can try free of change before buying
- 2. software that you don't have to pay for
- 3. old versions of commercial software that are out of data
- 4. software that will run under any operating system

#### 1. freeware is the term that applied to:

- 1. software that you can try free of change before buying
- 2. software that you don't have to pay for
- 3. old versions of commercial software that are out of data
- 4. software that will run under any operating system

### Software that you can use without the need for any payment is referred to as:

- 1. E-ware
- 2. Freeware
- 3. Shareware
- 4. Multi-user software

### Software that you can use without the need for any payment is referred to as:

- 1. E-ware
- 2. Freeware
- 3. Shareware
- 4. Multi-user software

### Drag the two actions that are illegal into the prison cell.

Failing to register software that you have purchased.

Copying and continuing to use freeware without paying for it.

Copying and continuing to use shareware without paying for it.

Sharing a single user licence with someone but not both using it at the same time.

Copying someone else's commercial software for home use only.

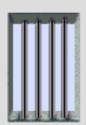

### Drag the two actions that are illegal into the prison cell.

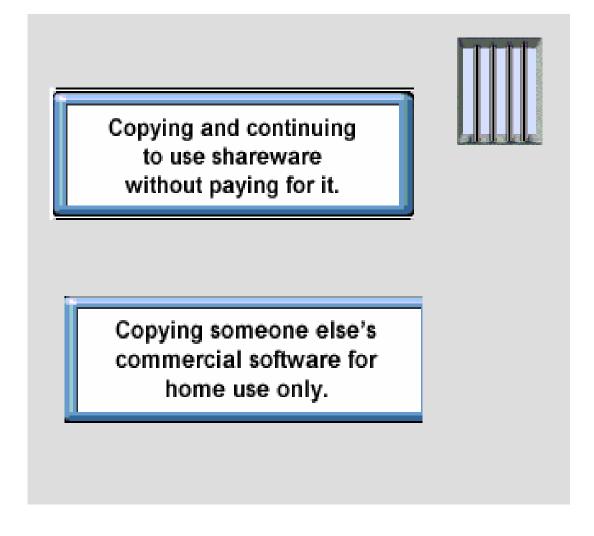

- 1. If you copy material from a disk, you automatically gain the copyright
- 2. Copyright provides control over how other people make disk copies of someone's work
- 3. Graphics published on CD-ROM are not subject to form of copyright
- 4. If you create a CD-ROM yourself to copyright to anything you put on it

- 1. If you copy material from a disk, you automatically gain the copyright
- 2. Copyright provides control over how other people make disk copies of someone's work
- 3. Graphics published on CD-ROM are not subject to form of copyright
- 4. If you create a CD-ROM yourself to copyright to anything you put on it

- The paper license that comes with software on CD transfers the copyright to you
- 2. You can make a backup CD of software bought for your own use
- 3. Software purchased on the Web and copied to CD-ROM can be shared with friends
- 4. Copying text, images, audio, or video from disk is always illegal

- 1. The paper license that comes with software on CD transfers the copyright to you
- 2. You can make a backup CD of software bought for your own use
- 3. Software purchased on the Web and copied to CD-ROM can be shared with friends
- 4. Copying text, images, audio, or video from disk is always illegal

- You can-use downloaded graphics in any way
- 2. You are allowed to re-use text that you copy from the Web
- 3. When you purchase software, the copyright transfers to you
- 4. Audio files on the Internet are subject to copyright

- You can-use downloaded graphics in any way
- 2. You are allowed to re-use text that you copy from the Web
- 3. When you purchase software, the copyright transfers to you
- 4. Audio files on the Internet are subject to copyright

- 1. Text on a web page can be freely copied and re-used
- 2. Graphics published on the Web are subject to copyright
- 3. When you buy software, the copyright transfers to you
- 4. It is legal to share any audio files on the Internet

- 1. Text on a web page can be freely copied and re-used
- 2. Graphics published on the Web are subject to copyright
- 3. When you buy software, the copyright transfers to you
- 4. It is legal to share any audio files on the Internet

- 1. You give up your copyright to text that publish on the Internet
- 2. You can-use downloaded graphics in any way
- 3. Scanned images are subject to copyright
- 4. When you purchase software, the copyright transfers to you

- 1. You give up your copyright to text that publish on the Internet
- 2. You can-use downloaded graphics in any way
- 3. Scanned images are subject to copyright
- 4. When you purchase software, the copyright transfers to you

- 1. Publishing digital work on disk requires permission from the copyright-holder
- 2. When you purchase software on CD, the copyright transfers to you
- 3. Any material which is purchased on disk is subject to copyright
- 4. You can reproduce graphics from the Web as CD-ROM clip-art

- 1. Publishing digital work on disk requires permission from the copyright-holder
- 2. When you purchase software on CD, the copyright transfers to you
- 3. Any material which is purchased on disk is subject to copyright
- 4. You can reproduce graphics from the Web as CD-ROM clip-art